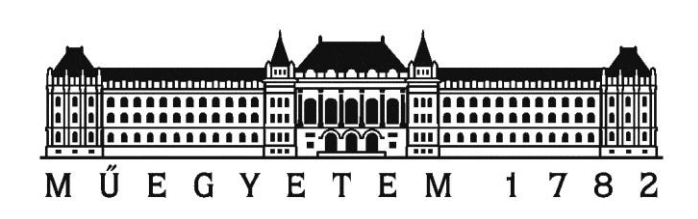

# Derzsi András László **BLDC Hajtásinverter** TDK dolgozat Konzulens: Futó András

Budapest, 2018. 10. 26.

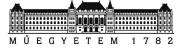

1 **BLDC Hajtásinverter** – TDK dolgozat

# Tartalomjegyzék

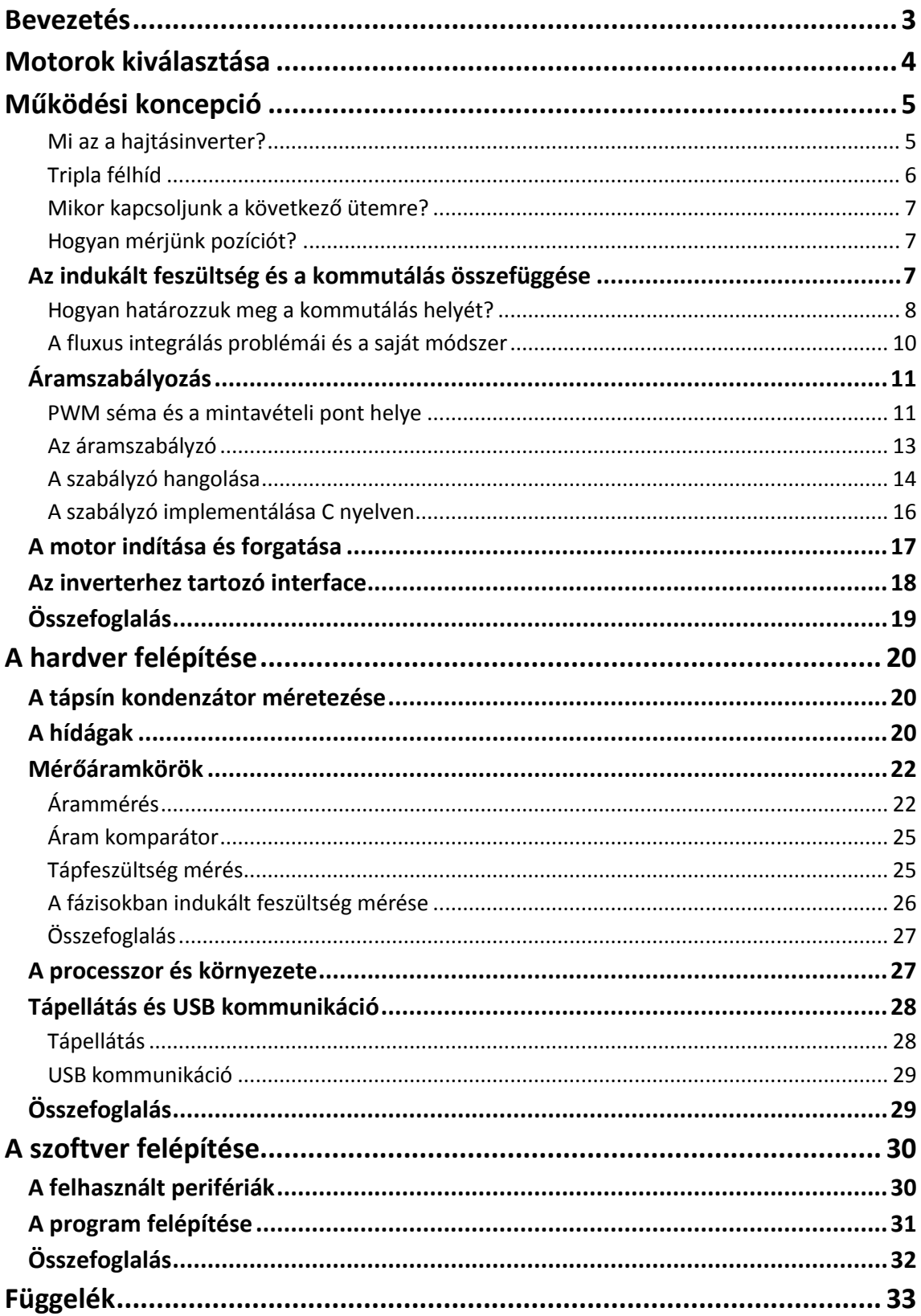

# **Bevezetés**

Napjainkban az ipar számos területén egyre nagyobb teret hódítanak a villanymotoros megoldások. Ezt leginkább megbízhatóságuknak, egyszerűségüknek, és az adott alkalmazáshoz viszonylag könnyű illesztésüknek köszönhetik. A mikroprocesszorok rendkívül gyors fejlődésének köszönhetően a motorok digitális vezérlése többé nem jelent problémát, ami tovább gyorsítja az ilyen megoldások terjedését. Teret nyertek a viszonylag kisméretű, nagy teljesítménysűrűségű motorok is, amelyek tömege nem éri el a 100g-ot, de teljesítményük meghaladja a 200W-ot. Ezeknek a motoroknak köszönhetően elkezdtek elterjedni a kisméretű négy rotoros helikopterek, amelyeket sok területen alkalmaznak még az iparban is.

Az ilyen alkalmazásokhoz általában BLDC motorokat használnak, bár a legkisebb méretű helikopterek rotorjait egyszerű DC motorok hajtják. A BLDC motor egy kefe nélküli háromfázisú szinkron gép, amelynek rotorjain permanens mágnesek sorakoznak.

Az Önálló Laboratórium című tárgy keretein belül egy BLDC motorhoz terveztem hajtásinverter hardvert és szoftvert, amelyhez a félévet követően kifejlesztettem egy új, saját kommutálási módszert. A cél egy olyan inverter megvalósítása volt, amely viszonylag kompakt mérete miatt kis helyen elfér, tömege a motor tömegével összemérhető, és teljesítménye elegendő ahhoz, hogy alkalmassá tegye egy körülbelül 1.5kg-os helikopter manőverezésére. Az elkészült inverteren végrehajtott mérések és tesztek bebizonyították, hogy feladatát tökéletesen ellátja, és a jelenleg használt motor és propeller konfiguráció, az inverterrel hajtva, mintegy 750g maximális tolóerővel rendelkezik.

A dolgozat témája az elkészült hajtásinverter működésének és tervezési folyamatának leírása.

# **Motorok kiválasztása**

Az inverter tervezési folyamatának első lépése a motorok kiválasztása volt. A motorok kiválasztásánál figyelembe vett paraméterek:

- költség
- energiasűrűség (a lehető legkisebb tömeg, és a legnagyobb felhajtó erő)
- megbízhatóság, létező alkalmazásokban való helytállás
- feszültségtartomány: 10-20V (3 vagy 4 cellás lítium polymer akkumulátorral táplálás)
- lebegésnél optimális áramfelvétel

A fenti kritériumoknak első körben tökéletesen megfelelt a japán Turnigy cég Multistar Elite 2204-es motorja (1. ábra). A motor fontosabb paramétereit az 1. táblázat írja le

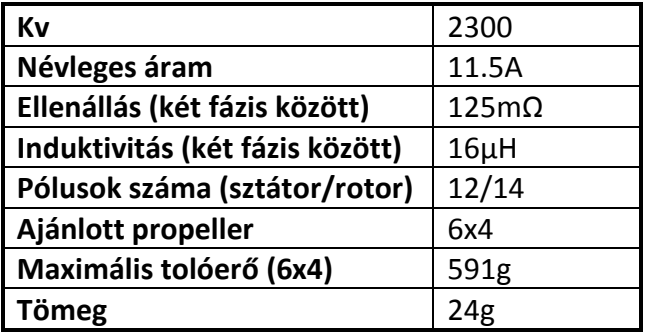

**1. táblázat – a Multistar Elite 2204 paraméterei**

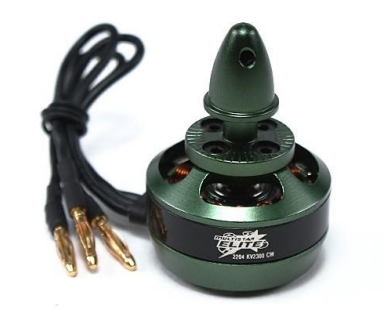

**1. ábra – a Multistar Elite 2204**

A Multistar Elite tökéletes motor volt az inverter kifejlesztéséhez és teszteléséhez, azonban a tolóerő nem volt elégséges 1.5kg tömeg manőverezésére, ezért más megoldást kellett keresni.

Valószínűleg a DJI Phantomot még azok is ismerik, akik nem mozognak RC körökben. A DJI cég a valós idejű videó jelet sugárzó helikoptereiről lett híres, amelyek talán a piac legmegbízhatóbb repülő kamerái. A választásom ezért a Phantom 4-es motorjára esett, amely tökéletesen megfelel minden szempontból. A lebegéshez szükséges tolóerőt motoronként 3 amperrel elő lehet állítani, amellyel nehéz versenyezni.

A DJI Phantom 4 2312S motor (2. ábra) paramétereit a 2. táblázat írja le.

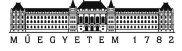

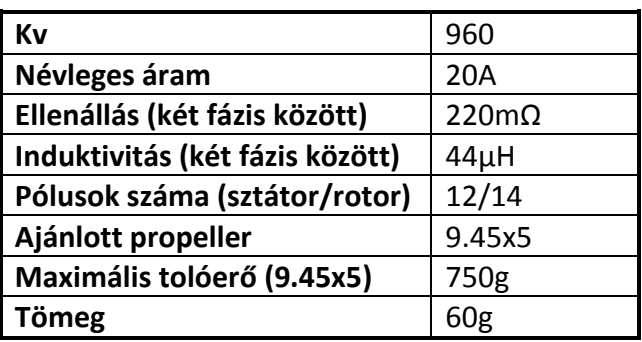

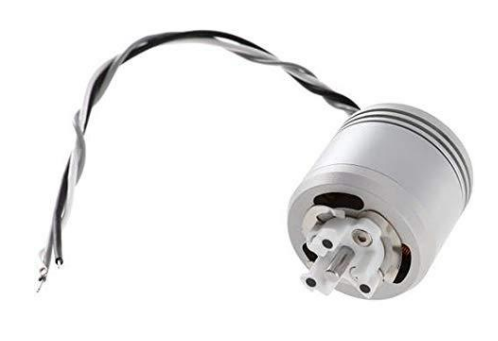

**2. táblázat – a Phantom 4 2312S paraméterei**

**2. ábra – a Phantom 4 2312S**

A motor kiválasztása és bemérése után következhetett az inverter hardverelemeinek tervezése. A fejlesztés során a motor és annak paraméterei szorosan összefüggtek egymással, ám mint kiderült, néhány paramétert megváltoztatva az invertert a működési feszültségtartományban bármilyen motorhoz fel lehet konfigurálni, akár 20A-ig.

# **Működési koncepció**

Ebben a fejezetben a BLDC hajtásinverter általános felépítését fogom ismertetni, hogy annak minden részlete érthető legyen. Az inverter nem sokban különbözik a piacon kapható modellektől, hiszen az alapelv ugyanaz.

#### **Mi az a hajtásinverter?**

A hajtásinverter vagy frekvenciaváltó egy olyan elektronikai eszköz, amely a motor feszültségét és áramát úgy szabályozza, hogy a motor tekercsein keletkező forgó mágneses tér a rotorra nyomatékot fejtsen ki, amely megforgatja azt. Ahhoz, hogy forgó mágneses teret hozzunk létre, a kommutátorunknak mindig más és más tekercseken kell áramot folyatnia. Egy sima DC motor rendelkezik kefés kommutátorral, amely mechanikusan kapcsol át a motor fázisai között. A kefés kommutátor hátránya, hogy elkopik, tehát a szénkefét bizonyos időközönként cserélni kell. A digitális hajtásinverter célja, hogy egy mikroprocesszor segítségével a mechanikus kommutátort elektronikus kapcsolókkal helyettesítse. A mechanikus kommutátor elektronikus helyettesítője háromfázisú motoroknál a tripla félhíd kapcsolás, melynek kapcsolói lehetnek mosfetek, illetve nagyfeszültségű alkalmazásoknál tipikusan IGBT-k, esetleg tirisztorok.

#### **A tripla félhíd**

A 3. ábrán egy háromfázisú inverter kapcsolás látható. Az S betűvel ellátott tranzisztorok felelősek azért, hogy a motor fázisai között átkapcsoljanak, a D betűvel jelölt diódák pedig azért felelnek, hogy a motor tekercsein cirkuláló áramot a tranzisztorok kikapcsolt állapotában elvezessék, megvédve a tranzisztorokat egy nagyfeszültségű fordított polaritású impulzusoktól.

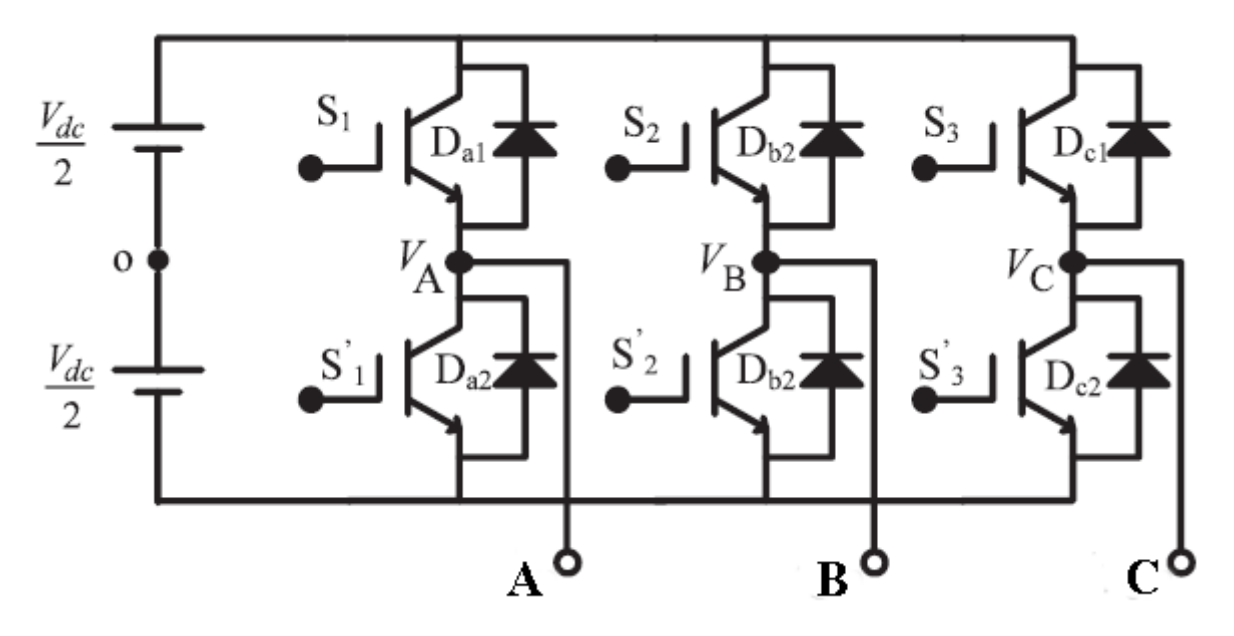

**3. ábra – egy háromfázisú inverter alapkapcsolás**

A 4. ábra mutatja, hogy mely tranzisztorokat kell bekapcsolni, hogy az adott két fázis között az adott irányba folyjon az áram. Látható a 6 kapcsolási ütem, ahol a piros nyilak azt mutatják, hogy az adott ütemben milyen irányba mutat a mágneses tér. Ha a 6 ütemet egymás után újra és újra végrehajtjuk, akkor egy forgó mágneses teret hozunk létre.

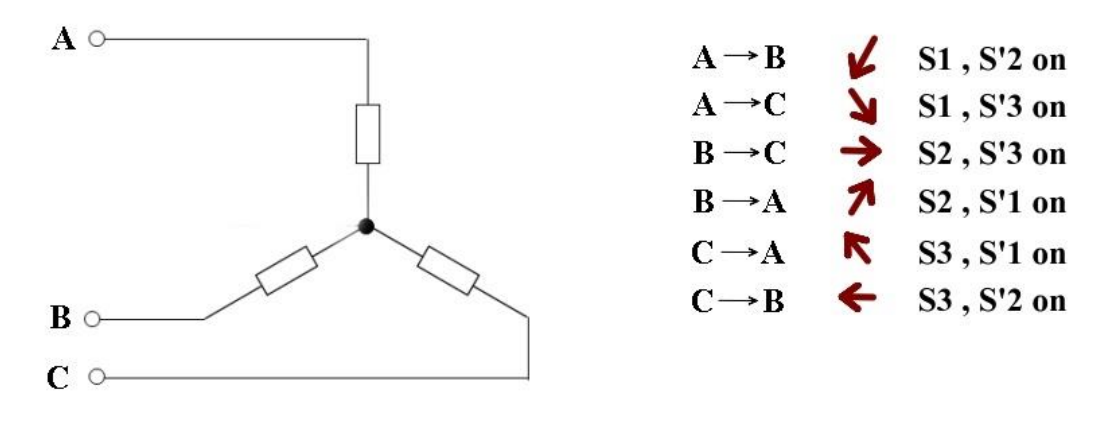

**4. ábra – az inverter 6 üteme**

#### **Mikor kapcsoljunk a következő ütemre?**

A forgó mágneses tér önmagában még nem jelenti azt, hogy a motor is forogni fog. Természetesen, ha a forgás lassú, és a motornak van ideje stabilizálni magát az adott pozícióban, a motor, ha darabosan is, de forogni fog. Viszont ahhoz, hogy nagy sebességgel és optimális egyenletes nyomatékkal forgassuk, szükségünk van a rotor pozíciójának ismeretére. A nyomaték akkor lesz maximális, ha a rotor mágneseinek pozíciója a sztátor tekercseihez képest 90°-al el van tolva.

#### **Hogyan mérjünk pozíciót?**

Pozíciót kétféleképpen lehet mérni: szenzorral, vagy szenzor nélkül. A szenzoros megoldások általában valamilyen Hall szenzoros pozícióérzékelőt, vagy inkrementális jeladót alkalmaznak. A Hall szenzoros pozíció egy mágnes segítségével képes abszolút pozíciót érzékelni, viszont inkrementális jeladó esetén meg kell bizonyosodjunk arról, hogy a jeladó rendelkezik null-helyzet impulzussal, hogy abszolút pozíciót kapjunk.

Ha megfigyeljük a 4. ábrát, akkor látjuk, hogy egyszerre mindig csak két fázis van bekapcsolva, így a harmadik szabadon van. A szenzormentes megoldások ezt használják ki. A harmadik, szabadon hagyott fázisban az ilyen megoldások mindig az indukált feszültséget mérik, ugyanis abból kiszámítható a rotor pozíció, sőt közvetlenül is felhasználható a kommutáláshoz.

### **Az indukált feszültség és a kommutálás összefüggése**

Az 5. ábra a 4. ábrán leírt 6 ütemet mutatja be. Látható, hogy az egyes fázisok mikor vannak alacsony illetve magas feszültségre kapcsolva, illetve zöld színben látható a szabadon hagyott fázis indukált feszültsége is.

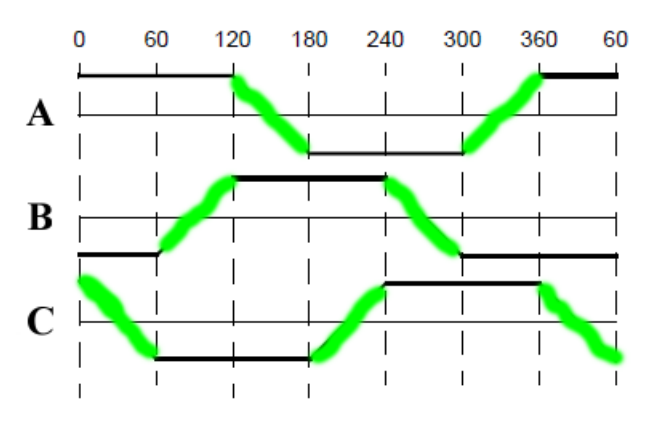

**5. ábra – a 3 fázis feszültségei kommutálásnál**

A BLDC motor indukált feszültsége a legtöbb esetben szinuszos, de léteznek négyszögmezős motorok is. A fejlesztés során felhasznált motorok indukált feszültsége szinuszos, így a továbbiakban ezzel az esettel foglalkozunk. A zöld szakaszok a szinusz hullám viszonylag

lineáris részén helyezkednek el, így a vezérelt feszültségek az indukált feszültséggel együtt trapéz alakú időfüggvényt alakítanak ki.

Az átkapcsolásnak úgy kell történnie, hogy a szinuszos indukált feszültséget a leginkább fedje a trapéz alakú hullámforma. Ezt a lefedést szemlélteti a 6. ábra, ahol fekete színben látjuk az indukált feszültséget, zöld színben a fázisra kapcsolt feszültséget, illetve a piros pontok mutatják a kommutálás helyét. A kék területeknél a fázis szabadon leng.

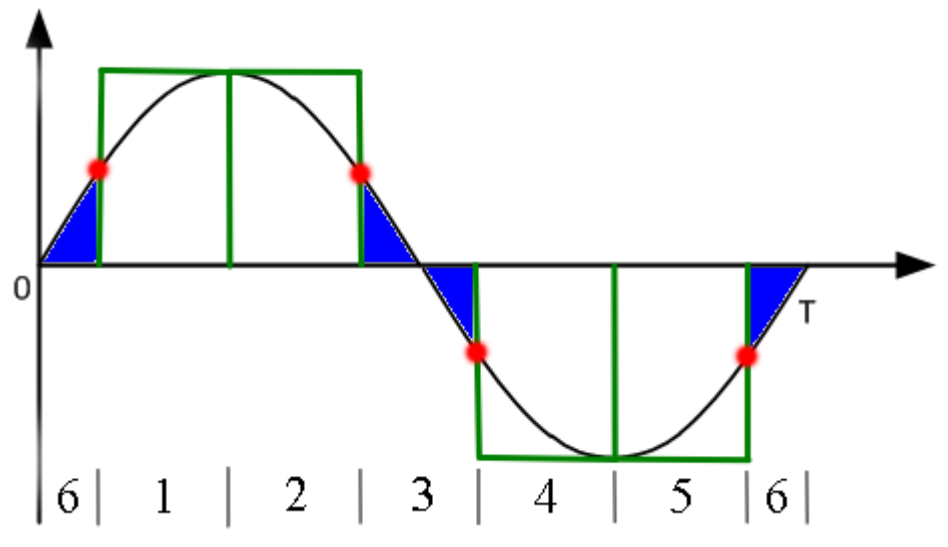

**6. ábra – a rákapcsolt feszültség és az indukált feszültség közti összefüggés**

#### **Hogyan határozzuk meg a kommutálás helyét?**

A kommutálási pont meghatározására több módszer is létezik, ebből a legelterjedtebb a nullátmenethez való időzítés. Ez a módszer rendkívül egyszerű, a legtöbb megoldás ezt használja. Problémája, hogy nem igazán sebesség adaptív, tehát lassan reagál a változásokra, hiszen az átkapcsolást a múlt eseményei alapján próbálja megbecsülni.

A módszer magyarázatához figyeljünk most a 6. ábra két középső pontjára. A bal oldali pont és a null-átmenet között megmérjük az eltelt időt, majd a null-átmenet után pontosan ennyi idő múlva átkapcsolunk ( jobb oldali pont).

A Texas Instruments kifejlesztett egy saját módszert (InstaSpin), mely sokkal jobban reagál a gyorsításokra. A módszer lényege a fluxus alapján mért pozíció. Mint tudjuk, az indukált feszültség integrálja mágneses fluxus, amelyből közvetlenül megmondható a pozíció, hiszen a fluxus semmi mástól nem függ, mint hogy a rotor mágnese hol helyezkedik el a sztátor tekercséhez képest. Ez a fluxus az indukált feszültség null-átmenet és a kommutálási pont közt vett integrálja, vagyis a kék háromszög (6. ábra) területe. Az, hogy ennek a fluxusnak mennyi az értéke, az a motor egy jellemzője, tehát minden egyes motortípusnál más és más. Külön fontos kiemelni, hogy a fluxus nem függ a fordulatszámtól, tehát a kék háromszög területe bármilyen fordulatszámon ugyanakkora. Ezt a fluxust ki lehet mérni oszcilloszkóp segítségével, vagy ki lehet számolni a motor paramétereiből.

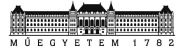

A fluxus értéke a kommutálási helyen a következőképpen vezethető le:

Először hozzuk létre az indukált feszültség időfüggvényét 1V amplitúdónál. Itt a fordulatszám értéke pontosan Kv. Az alap-harmonikus frekvencia ezen a fordulatszámon, ahol N a póluspárok száma:

$$
f = \frac{Kv * N}{60}
$$

Mivel az amplitúdó ekkora fordulaton pontosan 1V, ezért az időfüggvény:

$$
U_{induk\acute{a}lt}=\sin(\frac{Kv*N}{60}*2\pi*t)
$$

Az integrálás 0° és 30° között van, ami időtartományban a következőképpen néz ki:

$$
t_1 = 0
$$
  

$$
t_2 = T * \frac{1}{12} = \frac{5}{Kv * N}
$$

Az integrál tehát:

$$
\phi_{Bkomm} = \int_{t_1}^{t_2} \sin\left(\frac{Kv*N}{60} * 2\pi * t\right) dt
$$

Ami levezetve:

$$
\phi_{Bkomm} = \frac{(2-\sqrt{3}) * 15}{Kv * N * \pi}
$$

Miután a processzor diszkrét időben számol, az integrálás során az értéket a PWM periódus értékével fel kell szorozni, de célszerűbb, ha a fent kiszámolt értéket osztjuk a PWM periódussal, és ahhoz komparálunk, így megspórolhatunk egy lebegőpontos szorzást.

A fenti levezetéssel jó kiindulópontot kapunk az értékhez, ám ugyanúgy, mint a szabályzók esetében, célszerű a kalibrálás empirikus módszerek segítségével.

A jelenlegi Phantom 4 2312S motornál a számított érték:

$$
\phi_{Bkomm} = \frac{(2 - \sqrt{3}) * 15}{Kv * N * \pi} = \frac{(2 - \sqrt{3}) * 15}{960 * 7 * \pi} = 1.9047 * 10^{-4}
$$

Ami diszkrét időben a PWM frekvenciával (50kHz) osztva:

$$
\phi
$$
*Bkommd* = 
$$
\frac{1.9047 \times 10^{-4}}{2 \times 10^{-5}}
$$
 = 9.5235

Empirikus kalibrálás után az optimális érték: 15

9 **BLDC Hajtásinverter** – TDK dolgozat

#### **A fluxus integrálás problémái, és a saját módszer**

A fenti módszer tökéletesen működik, amíg elég PWM periódus jut egy átmenet vizsgálatához, azonban amikor a fordulatszám olyan nagy, hogy csak néhány PWM periódus áll rendelkezésre az integráláshoz, annak értéke pontatlan lesz, és a kommutációs pontok elcsúsznak. Tovább ront a helyzeten, hogy nagyobb Kv értékek esetén a fluxus értéke kicsi, így a komparálás viszonylag zajos, akár több periódust is késhet, ami nagy sebességek esetén megengedhetetlen.

Ezért kifejlesztettem egy saját megoldást, amely nagy fordulatszám esetén sokkal jobban meg tudja becsülni a kommutálás helyét. A módszer az indukált feszültség és a fordulatszám közötti összefüggést használja ki. Minden legyártott motorhoz tartozik egy konstans, amely megmondja az indukált feszültség és a fordulatszám arányát.

Tegyük fel, hogy ez a konstans most:

$$
Kv = 960/V
$$

Ez azt jelenti, hogy 960 fordulaton az indukált feszültség csúcsértéke 1V.

A 6. ábrán a piros pontok a kommutáció helyét jelölik, amelynek értéke meghatározható a következőképpen:

$$
KommVoltage = A * sin(30^{\circ})
$$

Ehhez természetesen szükségünk van A (amplitúdó) értékére, ami Kv és a fordulatszám alapján számítható:

$$
A = \frac{RPM}{Kv}
$$

Miután ez meg van, a kommutálás helyén fellépő indukált feszültség értéke ismert. Fontos azonban figyelembe venni, hogy a kommutálás csak a következő PWM periódusban jut érvényre, sőt más késleltető események is lehetnek a rendszerben.

Ennek kiküszöbölésére célszerű egy PWM periódussal korábban végrehajtani a kommutálást, azonban ehhez meg kell becsülni az indukált feszültség változását két PWM periódus között. Mivel az indukált feszültség szinuszos, ezért az első gondolatunk az, hogy ez problémás lehet. Azonban ha jobban megnézzük, ebben az ütemben az indukált feszültség jó közelítéssel lineáris.

Az én megoldásomban az indukált feszültséget a null-átmenet helyén deriválom, és egy egyenessel közelítem. Diszkrét időben a deriválás egyetlen kivonásra egyszerűsödik. A kommutálás a derivált alapján kiszámított következő érték alapján történik.

Ezzel a módszerrel nagyobb fordulatszámot tudunk elérni, mint a fluxus integrálással, azonban a fordulatszám mérésének lassúsága miatt az én megoldásomban kevésbé volt sebesség adaptív, ezt egyszerűen ki lehet küszöbölni egy gyorsabb mérési módszerrel. Mivel az új propeller és motorok miatt nem volt szükség nagy fordulatszámra, viszont annál inkább a jobb gyorsulásra (amelyben az első módszer kiemelkedő), ezért a megoldás a jelenleg működő inverterben nincs benne, de ha nagyobb Kv értékű motort használnék, érdemes lenne továbbmenni ezen a vonalon, hiszen nagyon ígéretes eredményeket kaptam még lassú fordulatszám mérés esetén is.

# **Áramszabályozás**

Ahhoz, hogy a motorban a mágneses tér létrejöjjön, a tekercseken áramot kell folyatni. Mint ahogy azt a 4. ábra is mutatja, mindig másik tekercseken folyik az áram. A legtöbb olcsó inverter esetében a hardver nem rendelkezik az áramszabályzáshoz szükséges alkatrészekkel, mert azok túlságos felvinnék a költségeket. Áramszabályzás helyett közvetlenül a PWM kitöltési tényező változtatják, ám ez nem a legjobb megoldás. Ebben a megvalósításban helyet kapott egy áramszabályzó, amely a motor két fázisa között mért induktivitáson szabályozza az áramot. A szabályzó elmélete egy az egyben megegyezik egy kapcsolóüzemű tápegység áramkorlátos üzemével, csak itt nem a fojtótekercsen szabályozunk.

#### **PWM séma és a mintavételezési pont helye**

Az áramszabályzóhoz szükséges perifériák a PWM modulátor illetve az analóg-digitális átalakító. Az AD átalakító és egy sönt ellenállás segítségével mérjük a motor két fázisa között átfolyó áramot a negatív tápsínen, majd ezt az áramot szabályozzuk. Ahhoz, hogy a motor tekercsén áramot folyassunk, az inverter segítségével feszültséget kell rákapcsolni. Mivel a mosfetek csak teljesen kinyitott állapotukban tudnak hatékonyan kis veszteséggel működni, ezért a gate-ekre impulzus modulált jelet kapcsolunk. Ez a fejezet a PWM és a mintavételezés koncepcióját írja le.

Mivel egyszerre egy ütem áramát szabályozzuk, ezért a probléma leírható egy teljes híd kapcsolással (7. ábra).

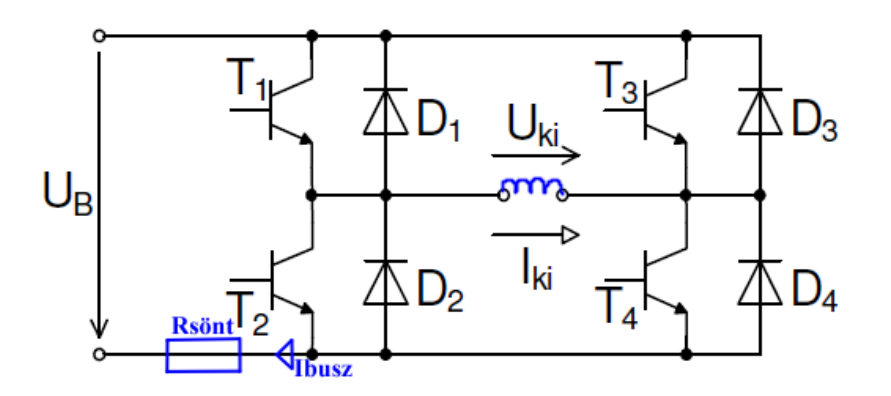

**7. ábra – teljes híd kapcsolás (absztrakció az áramszabályzás szemléltetéséhez)**

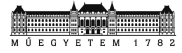

A 7. ábrán látható jelölésekhez tartozó hullámformák és azok funkciói a 8. ábrán láthatóak.

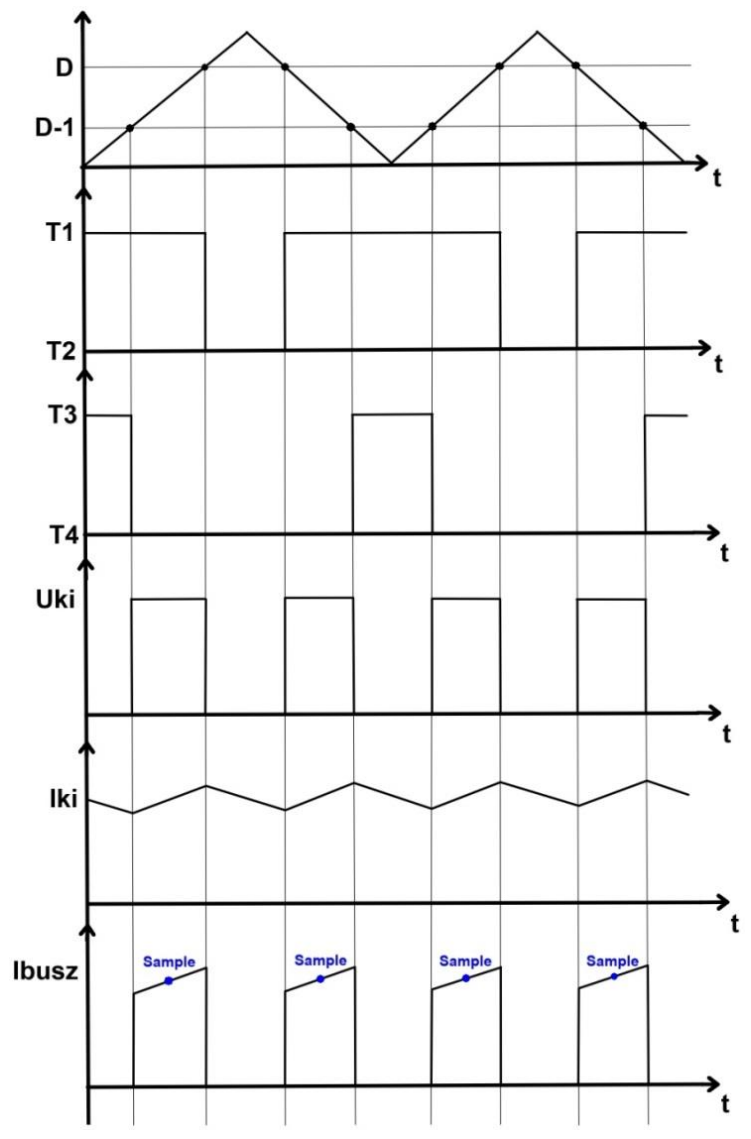

**8. ábra – az áramszabályozás hullámformái, és a mintavételezés helye**

Ebben a konfigurációban az áramszabályozáshoz középre igazított PWM jeleket alkalmazok. Tekintsük most a 8. ábrát. Fent látható a PWM modulátorhoz tartozó háromszögvivő, valamint azt is láthatjuk, hogy az egyes compare értékeknek milyen összefüggése van a kitöltési tényezővel (D). Megfigyelhető továbbá a kitöltési tényezőkhöz tartozó Gate feszültség, amely alacsony jel esetén az alsó, magas jel esetén a hídág felső tranzisztorát kapcsolja be. Ezek a jelek megegyeznek a fázisokra kiadott feszültségekkel. A fázisfeszültségek alapján a kimeneti feszültség meghatározható, valamint az áram hullámformája is, hiszen rákapcsolt feszültség esetén a tekercs árama nő, míg feszültség hiányában csökken. A tekercs árama lineárisan közelíthető. Mivel a negatív tápsínen csak akkor folyik áram, ha egy felső illetve egy alsó tranzisztor van bekapcsolva (akár akkor is, ha a hídágat rövidre zárjuk, bár ezt nagyon nem szeretnénk), ezért a buszáram a 8. ábra legalsó

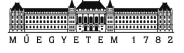

jelének megfelelően adódik. Ezen a hullámformán látható, hogy a jelzett mintavételi időpontokban a buszáram pillanatnyi értéke megfelel a fázisáram középértékének.

#### **Az áramszabályzó**

A következő ábrák, és az áramszabályzó elméleti alapjai a Futó András által készített Alkalmazott Elektronika Labor 5. méréséhez tartozó mérési útmutatóból származnak.

Vegyük ezt az egyszerű szabályozási kört:

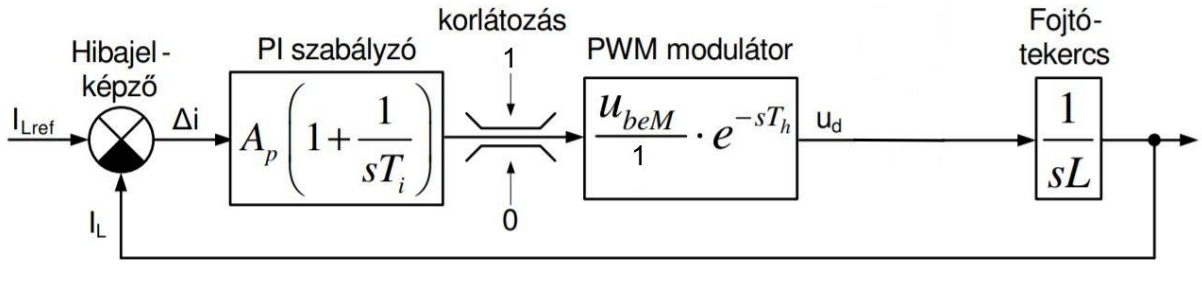

**9. ábra – a szabályozási kör**

A 9. ábrán látható a szabályozási kör blokkdiagramja. A szabályzó a referencia jel és a tekercs áramából egy hibajelet kap, ez a hibajel Δi. A szabályzó egy általános PI szabályzó diszkrét időben megvalósítva. A szabályzó kimenete kitöltési tényező dimenziójú mennyiség. A PWM modulátor felelős a kimeneti feszültség létrehozásáért, mégpedig úgy, hogy a négyszögjel átlaga megfelel Ud értékének. Ebben az összeállításban a PWM modulátor tartalmazza az összes késleltető eseményt egyetlen holtidős taggal leírva. A holtidős tag késleltetését a 10. ábra mutatja.

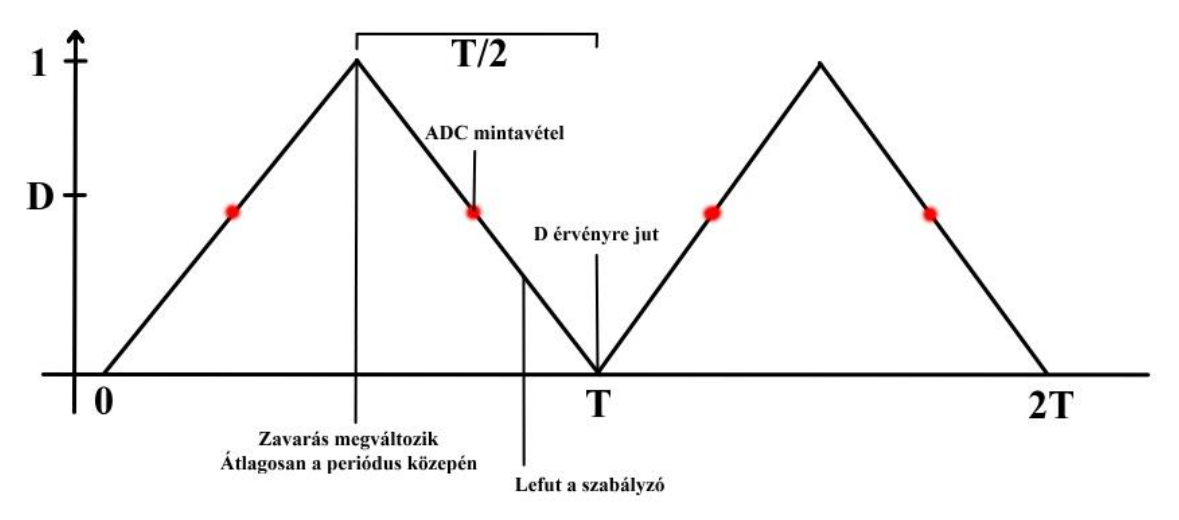

**10. ábra – a rendszer holtidős tagjának magyarázata**

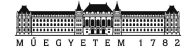

Vegyük először a zavarást. A zavarás természetesen bárhol jelentkezhet a két mintavételi pont között, de a várható értéke pont középen van, ezért a késleltetést innen számoljuk. Látható, hogy mintavételi pontok a háromszögvivő két szárán helyezkednek el, ezt a 8. ábra is szemlélteti, ahol a compare érték pontosan a periódus fele. A mintavételezés után rögtön lefut az ADC interrupt, amelyben a szabályzó is található, így Ud már az aktuálás előtt ismert. A PWM compare érték frissítése akkor történik meg, amikor a számláló 0-val illetve a periódussal egyenlő. Ebben a pillanatban az új kitöltési tényezőnek megfelelő négyszögjel megjelenik a kimeneten, tehát a holtidős tag késleltetése megfelel a háromszögvivő fél periódusának.

#### **A szabályzó hangolása**

A következőkben a 9. ábrán látható szabályozási körhöz fogjuk hangolni Ap és Ti értékét.

A szabályozási körben akkor lép fel oszcilláció, ha a zárt kör teljes fázistolása meghaladja a 360°-ot. Mivel a hibajel képzésénél a visszacsatolt jelet kivonjuk, tehát invertáljuk, ezért a felnyitott körre maximálisan 180° fázistolás marad. A tekercs késleltetése 90° fok, tehát a szabályzóra összesen 90° megengedhető fázistolás marad.

Ahhoz, hogy a beállás viszonylag túllendülésmentes legyen, válasszuk φ<sub>t</sub> értékét 60°-ra. A leggyorsabb túllendülésmentes beállást akkor kapjuk, ha a fennmaradó fázistolás 2/3 részét a holtidős tagra, 1/3 részét pedig a PI szabályzóra hagyjuk. A holtidős tag alapján a vágási körfrekvencia a következőképpen számítható:

$$
\left(\pi-\frac{\pi}{2}-\,\varphi_t\right)*\frac{2}{3}=\;\omega_{\text{C}}*\text{T}_h
$$

A 10. ábra magyarázatában leírtak alapján a holtidő értéke T/2. Ez alapján a vágási körfrekvencia:

$$
\omega_{\rm C} = \frac{2\pi}{9T}
$$

A szabályzó fázistolása alapján Ti értéke kiszámítható. Tudjuk, hogy a szabályzó fázistolása:

$$
\phi_{PI} = \arctan\left(\frac{1}{\omega_c T_i}\right)
$$

A maradék 1/3 részt a szabályzóra hagyva:

$$
\left(\pi - \frac{\pi}{2} - \Phi_t\right) * \frac{1}{3} = \arctan\left(\frac{1}{\omega_c T_i}\right)
$$

Ezt az egyenletet átrendezve megkapjuk Ti értékét:

$$
T_i = \frac{1}{\omega_c * \tan\left(\frac{\pi}{18}\right)}
$$

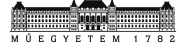

A definíció szerint vágási körfrekvencián a felnyitott kör átvitele 1:

$$
|W_0| = A_p * \sqrt{1^2 + \left(\frac{1}{\omega_c * T_i}\right)^2} * U_{beM} * \frac{1}{\omega_c * L} = 1
$$

Ebből Ap értéke számítható:

$$
A_p = \frac{1}{\sqrt{1^2 + \left(\frac{1}{\omega_c * T_i}\right)^2 * U_{beM} * \frac{1}{\omega_c * L}}} \approx \frac{1}{U_{beM} * \frac{1}{\omega_c * L}} = \frac{\omega_c * L}{U_{beM}}
$$

Az integrálási idő diszkrét idejű szabályzó esetében I = Ts/Ti számú periódusig tart, így diszkrét esetben szabályzó átviteli karakterisztikája:

$$
A_p*\left(1+\frac{I}{j\omega T_s}\right)
$$

Diszkrét idejű szabályzónál fontos a kimenet korlátozása. A korlátozást célszerű úgy implementálni, hogy a kimenettel együtt az integrátor se integrálódjon el. Emiatt a legjobb megoldás, ha az integrátor (diszkrét időben összeadás) a kimeneten helyezzük el. Ebben az elrendezésben az integráló tagot közvetlenül az összeadóra kapcsoljuk, az arányos tagot pedig egy tároló segítségével deriváljuk, ami esetünkben egyetlen kivonásra vezethető vissza, majd a derivált értéket kapcsoljuk az integrátorra, így matematikailag nem hibáztunk.

A szabályzó átviteli karakterisztikája alapján az arányos tag erősítése:

$$
K_p = A_p
$$

Míg az integráló tag erősítése:

$$
K_i = A_p * \frac{T_s}{T_i}
$$

A szabályzó blokkvázlata:

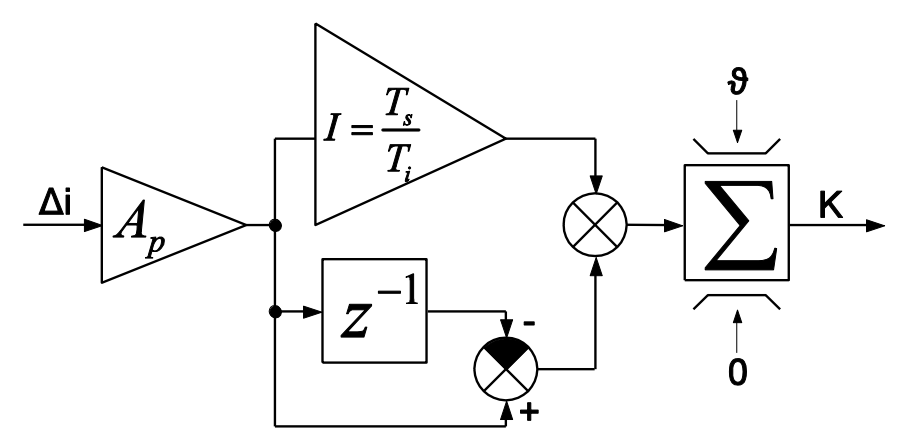

**11. ábra – A diszkrét időben megvalósított PI szabályzó blokkvázlata**

#### **A szabályzó implementálása C nyelven**

A szabályzó paraméterei a fenti levezetés alapján:

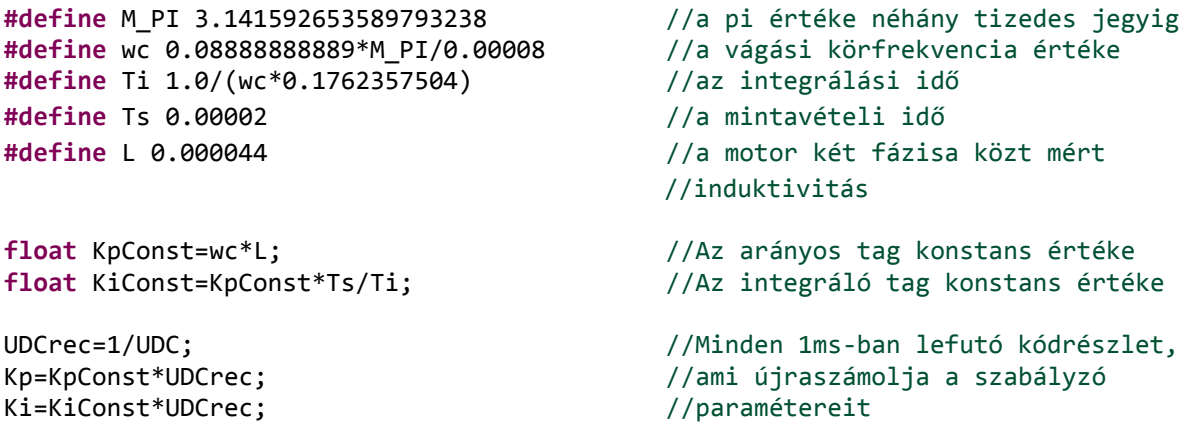

Látható, hogy a paraméterek konstans értékeit a processzor még fordítási időben, illetve az inicializálás során kiszámolja, azonban mivel a paraméterek függnek a tápfeszültségtől, így a pillanatnyi értéket mindig újra kell számolni. Esetünkben az újraszámolás minden milliszekundumban megtörténik.

A szabályzó kódja a blokkvázlat alapján:

```
UDC += (UDCUnfilt-UDC) * 0.1; //exponenciális szűrő UDC mérésére
IDC=0.5*(IDCnow+IDCold); //IDC szűrése átlagolással 
IDCold=IDCnow; //a pillanatnyi érték mentése
Ierror=Iref-IDC; //deltaI számítása a referenciából
y+=Ki*Ierror+Kp*(Ierror-Ierrorold); //A szabályzó kimenetének számítása
y= fsat(y, 0.95, 0.0); <br> //y értékének korlátozása makróval
D=y*0.5+0.5;<br>D*=EPwm1Regs.TBPRD;<br>
//A compare érték előállítása
D*=EPwm1Regs.TBPRD;<br>D= fsat(D, 795.0, 405.0);<br>//A compare érték korlátozása
                                    //A compare érték korlátozása
if(SpeedReached) //További nyomatékráadás 9A felett *
{
  if(Iref > 9.0) {
    D += (Iref - 9.0) * additional D;
 }
  D= fsat(D, 795.0, 405.0);
}
CompareA=(Uint16)D; //Az egyik kitöltési tényező
CompareB=(Uint16)(EPwm1Regs.TBPRD-D); //Másik kitöltési tényező 
Set_PWM(CompareA, CompareB, Phase); //A helyes PWM kimenetek állítása 
Ierrorold=Ierror; //A mért deltaI mentése
```
\*: A mérések bebizonyították, hogy egy idő után a szabályzó nem tudja tovább emelni az áramot, ezért manuálisan emeljük a kitöltési tényező értékét. Erről bővebb információ a működési koncepció összefoglalásánál található.

A szabályzó értékeinek további kalibrálása nem javított a helyzeten, így jelenleg azok számított értékei érvényesek. A számított értékek számszerűsítése nem lényeges.

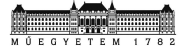

### **A motor indítása és forgatása**

Miután a technikai részleteket leírtuk, tehát tisztában vagyunk a motor vezérlésének folyamatával, következzen a motor indítása. Az indukált feszültség és a kommutálás összefüggése című fejezetben szó esett arról, hogy hogyan működik a kommutálás, illetve milyen feltételei vannak. Ahhoz, hogy a kommutálási módszer működhessen, szükségünk van a motor minimális fordulatszámára, hiszen ennek hiányában indukált feszültség nem mérhető.

Ezt a fordulatszámot vezérelt kommutálással lehet elérni. A vezérelt kommutálás segítségével történő indítás folyamatára külön tudományág épül, mivel igen bonyolult. Ahhoz, hogy az indítás zajmentes és optimális legyen, figyelembe kell venni:

- a motor mechanikai tulajdonságait
- az összeállítás inertiáját, amelynek számolása végeselem elemzést igényel pontos modellek alapján
- illetve a motor gyorsításához szükséges egyenleteket

Ez a dolgozat nem tér ki tudományosan az indítás folyamatára, hiszen az nem a villamosmérnöki kar kompetenciája. Az itt ismertetett módszert empirikus eszközökkel próbálgatás alapján fejlesztettem ki.

Az indítás lényege, hogy ismert pozícióból indítva a 4. ábra ütemeit bizonyos időközönként átkapcsolja, valamilyen gyorsítási rámpa segítségével. Az első lépés a rotor pozícionálása, mely az áramot lineárisan emelve a végső indítóáram értékéig (3A) a motort egy adott ütemben tartja. Az áramot azért kell lineárisan növelni, hogy annak hirtelen változása ne okozza a rotor oszcillálását a pozíció körül. Miután a motor az indítási pozícióban stabilizálódott, következhet a gyorsítási rámpa. A gyorsítási rámpa az én megoldásomban exponenciális, amely remekül működik. A vezérlelt indítás esetünkben azért lehetséges, mert kis fordulatszámon a propeller légellenállása viszonylag kicsi, így a forgás során a légellenállás miatt nem esik ki a szinkronból. Miután a rámpa segítségével a motort megfelelően nagy fordulatra gyorsítottam, a kód átkapcsol a fluxus alapú kommutálásra, és a motort viszonylag egyenletes nyomatékkal forgatja.

A pozicionáláshoz tartozó kódrészlet:

```
if(StartPhaseSteady!=100000)
{
      StartPhaseSteady++;
      Iref+=OpenLoopCurrent*0.00001;
}
else
      EnableOpenLoopCommutation=1;
```
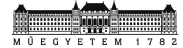

Az indítási szekvenciához tartozó kódrészlet:

```
if(EnableOpenLoopCommutation)
{
      Iref=OpenLoopCurrent;
      if(sw_timer_10us>=(Uint32)OpenLoopStartRamp)
      {
             sw_timer_10us=0;
             if(Direction==0)
             {
                    if(Phase==6)
                           Phase=1;
                    else
                           Phase++;
             }
             else
             {
                    if(Phase==1)
                           Phase=6;
                    else
                           Phase--;
             }
             if(OpenLoopStartRamp<TresholdValue){}
             else
             {
                    OpenLoopStartRamp*=0.999;
             }
      }
}
```
Miután a motor áttért a fluxus alapú kommutálásra, a motor 3A-es fázisárammal forog. Ez a fázisáram viszonylag nagy nyomatékot eredményez, és így a tolóerő sem elhanyagolhatóan kicsi. Azért, hogy alapfordulaton a motor tolóereje elhanyagolhatóan kicsi legyen, az alapjárathoz tartozó áram referencia értéke csak 1.5A. A fluxus alapú kommutálásba váltás után egy másodperccel az áram értékét egy másodperc alatt lineárisan 1.5A-re csökkentem, így a motor végül felveszi az alapjárathoz tartozó fordulatot.

A motor fordulatszámát a fázisáram adagolásával lehet változtatni. A maximálisan kivezérelhető fázisáram 14A, ahol a motor tolóereje 9.45x5–ös propellerrel átlagosan mintegy 750g.

### **Az inverterhez tartozó interface**

Az előző fejezetben szó esett arról, hogy az inverter a motor nyomatékát hivatott szabályozni, mégpedig úgy, hogy a fázis referenciát közvetlenül változtatjuk. Mint ahogy az előző fejezet írja, a fázisáram alapnyomatékhoz tartozó értéke 1.5A, míg a maximális nyomatékhoz tartozó érték 14A. A motor nyomatéka a felpörgetés, és az alapfordulatra történő lassítás közben nem változtatható.

Az inverter 3 külső beavatkozójellel rendelkezik:

- EN engedélyezés: a motor indítása, vagy leállítása
- DIR forgásirány: az óramutató járásával ellentétes, vagy megegyező irányban
- SPD sebességreferencia (valójában nyomatékreferencia)

#### **EN – engedélyezés**

Az engedélyezéshez tartozó bemeneten egy kétállapotú jelet várunk. Annak magas értéke esetén a motor forgása engedélyezett. Ha az engedélyezés jel alacsonyból magasba vált, akkor az inverter végrehajtja a motor indítási szekvenciáját annak első lépésétől. A jel magasból alacsonyba váltása esetén az inverter, függetlenül a motor jelenlegi állapotától, leállítja a vezérlést, és a motor megáll.

#### **DIR – forgásirány**

A forgásirányhoz tartozó jel az engedélyezéshez hasonlóan kétállapotú. Alacsony jel esetén a motor forgásának iránya az óramutató járásával megegyezik, ellenkező esetben annak fordítottja.

#### **SPD – sebességreferencia (nyomatékreferencia)**

A sebesség referencia bemenet egy szabványos RC ESC bemenetként funkciónál. A szabványos bemenet egy PWM jelet vár, amelynek frekvenciája 100Hz, az impulzus szélessége pedig 1ms (alapnyomaték) és 2ms (maximális nyomaték) között változik. Az inverter a fluxus alapú kommutálásba lépést követő 2 másodperc után ez alapján állítja be a fázisáram referencia értékét. Az én megoldásomban a mérés pontossága 1µs, tehát a 1.5A – től 14A-ig terjedő skálán

$$
\frac{14A - 1.5A}{1000} = 12.5mA
$$

lépésközzel tudjuk az áramreferencia értékét változtatni, amely nagyjából megfelel az árammérés pontosságának.

# **Összefoglalás**

Az inverter működési elve nagyjából ennyiben kimerül. A leírt elmélet a gyakorlatban némely esetekben máshogy működik, mint ahogy azt várnánk, ezért az élesztés során ezeket a problémákat orvosolni kell.

A következő fejezet az inverter hardver részeit írja le.

# **A hardver felépítése**

### **A tápsín kondenzátor méretezése**

A hídágak áramfelvétele a PWM vezérlés miatt négyszög alakú, amely megegyezik a negatív ágban mért buszárammal (8. ábra). A tápsín hidegítő kondenzátorát úgy kell méretezni, hogy a legnagyobb lehetséges terhelőáram esetén se okozzon nagy feszültségingadozást a tápsínen. A hullámosság 50%-os kitöltési tényező mellett a legnagyobb. A PWM frekvencia f=50kHz, a legnagyobb terhelőáram középértéke I=14A, a tápfeszültség pedig U=16.8V. Az előírásunk szerint a tápfeszültség hullámossága ne haladja meg a tápfeszültség 1%-át, tehát a 168mV-ot. A kondenzátor kapacitásának minimális értéke:

$$
C \geq I_{max} * \frac{\frac{T}{2}}{0.01 * U_T}
$$

A kondenzátor minimális kapacitása az előírás mellett 14A terhelőáramnál, 20µs-os periódusidőnél, és 16.8V-os tápfeszültség mellett:

$$
C \ge 14A * \frac{0.00001s}{0.01 * 16.8V} \ge 833 \mu F
$$

A kondenzátor másik fontos előírása, hogy annak ekvivalens soros ellenállása (ESR) kicsi legyen, elkerülve a melegedést. A választás végül egy 3300µF-os Ultra Low ESR Panasonic kondenzátorra esett, így a hullámosság az előírt 1%-hoz képest elhanyagolható. A választott kondenzátor kapacitását azért választottam sokkal nagyobbra, mert a tápsínen vezeték nélküli kommunikációs eszköz is tartózkodhat, amely rendkívül érzékeny a 100kHz alatti zajokra.

### **A hídágak**

Mint azt a 3. ábra is mutatja, minden fázishoz tartozik egy hídág, amely az adott fázist a felső drain feszültségre, vagy földpotenciálra kapcsolja. Egy hídág tulajdonképpen két darab térvezérlésű tranzisztorból áll, melyek feladata a fázis feszültségének a leírt módon való változtatása. Ha a felső tranzisztort bekapcsolt állapotban van, akkor a fázis feszültsége magas, ha az alsó van bekapcsolva, akkor alacsony.

A mosfet akkor kerül bekapcsolt állapotba, ha az adatlapnak megfelelően minimális Gate-Source feszültséget kap. A kiválasztott mosfet az IRF3205S, amely viszonylag kicsi Rdson értéke miatt tökéletesen megfelel a célnak. Ahhoz, hogy a tranzisztort bekapcsoljuk, fel kell tölteni a Gate kapacitást, ami egy ilyen méretű és felhasználású tranzisztornál igen magas érték. Az IRF3205S teljes Gate töltése 146nC.

A mikrokontroller lába nem alkalmas ilyen nagy kapacitások feltöltésére, hiszen csak nagyon kicsi áram folyhat rajta, illetve a feszültsége sem elegendő. Az is problémát okoz, hogy a

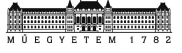

felső tranzisztor Source potenciálja nem azonos a földpotenciállal, viszont fontos, hogy a kiadott feszültség a Gate és a Source között essen. Emiatt kénytelenek vagyunk egy bootstrap meghajtó áramkört alkalmazni, amely képes a leírt problémát orvosolni. A kiválasztott IC az IR2184S, amely tökéletesen megfelel minden szempontból.

A bootstrap meghajtó ellenére a Gate feltöltésekor fontos a feltöltő áramot korlátozni, hiszen az akár 10A feletti értéket is eredményezheti, ami tönkreteszi a meghajtót, ezért célszerű Gate ellenállást alkalmazni. A meghajtó által maximálisan elnyelhető áram 1.8A, tehát 16.8V –os tápfeszültség esetén a Gate ellenállás minimális értéke:

$$
R = \frac{16.8V}{1.8A} = 9.33 \Omega
$$

A kiválasztott Gate ellenállás értéke 10Ω lett.

A mosfet bekapcsolási ideje 14.8V akkumulátor feszültség és 10Ω-os Gate ellenállás esetén:

$$
\frac{U_T}{R_{gate}} = \frac{Q_{gate\_total}}{dt}
$$

$$
dt = \frac{Qgate\_total * Rgate}{U_T} = \frac{146nC * 100}{14.8V} = 98.65ns
$$

Amely a PWM periódussal (20µs) nem mérhető össze, így a kapcsolási veszteség elhanyagolható.

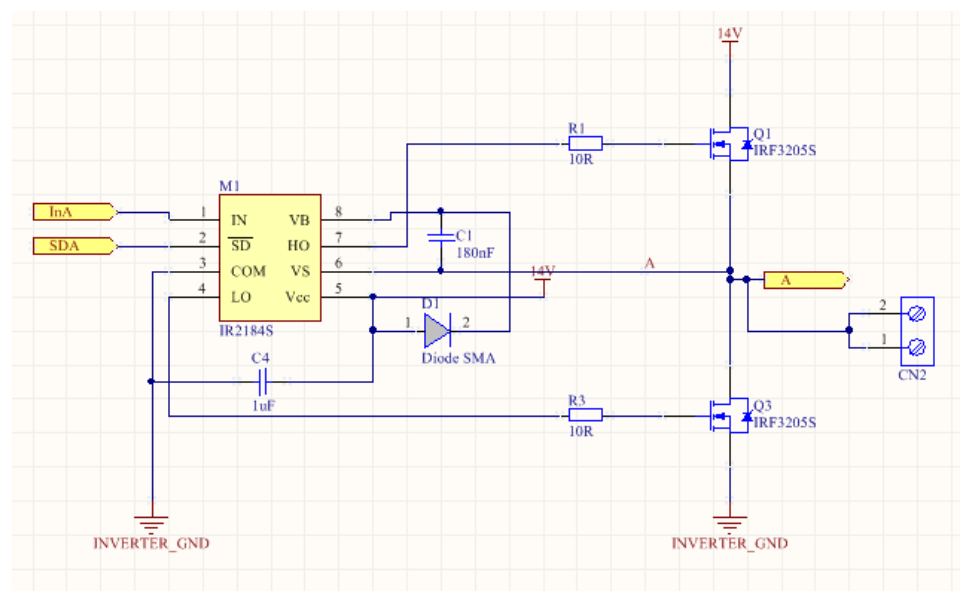

**12. ábra – Az 'A' fázishoz tartozó hídág és bootstrap meghajtó kapcsolási rajza**

A kapcsolási rajzon jobb oldalon láthatóak az IRF3205S mosfetek, és a hozzájuk tartozó Gate ellenállások, valamint a bal oldalon a bootstrap meghajtó, a bootstrap diódával és kondenzátorral.

A baloldalon látható kétállapotú jelek felelősek a hídág vezérléséért:

- **InA** vezérlő bemenet
- **SDA**  shutdown bemenet

SDA magas állapotában a hídág engedélyezve van. Engedélyezett állapotban InA magas értéke esetén a felső, míg alacsony értéke esetén az alsó tranzisztor van bekapcsolva, így a hídág rövidre zárása szoftveresen lehetetlen. SDA alacsony állapotában a hídág mindkét tranzisztora kikapcsolt állapotban van. A meghajtó beépített holtidős áramkörrel rendelkezik, hogy átkapcsoláskor ne lépjen fel rövidzár.

Az inveter másik két hídága megegyezik az 'A' fázisnál ismertetett áramkörrel, a vezérlőjelek elnevezése: InA, InB, InC, SDA, SDB, SDC. A vezérlőjelek a processzor ePWM perifériájához tartozó lábakhoz kapcsolódnak. Mivel csak az InX jeleket szükséges impulzus szélesség modulálni, ezért felmerül a kérdés, hogy az SDX jeleket miért fontos a PWM perifériáról meghajtani. Erre azért van szükség, mert a PWM periféria rendelkezik beépített hardveres tiltással, amely rendkívül hasznos tud lenni túláram esetén. A túláram védelmet a továbbiakban részletezni fogom.

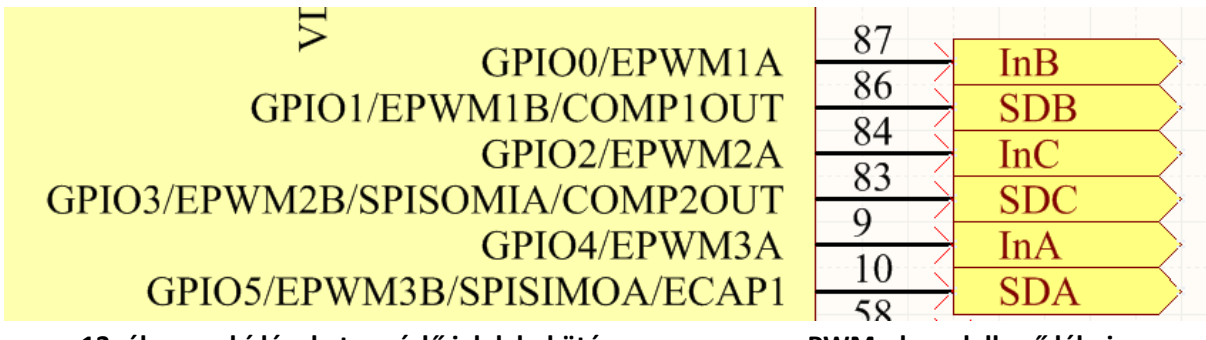

**13. ábra – a hídágakat vezérlő jelek bekötése a processzor ePWM-el rendelkező lábaira**

### **Mérőáramkörök**

#### **Árammérés**

Ahogy a 7. ábra mutatja, az áramérés a negatív ágban elhelyezett sönt ellenállás segítségével történik. A módszer lényege, hogy a nagyteljesítményű kicsi értékű ellenálláson átfolyó áram feszültségesést eredményez. A sönt ellenállás feszültségét megfelelő helyen (8. ábra) mintavételezve megkapjuk a fázisban folyó áram középértékét. Mivel az ellenállás értéke kicsi (2mΩ), ezért a rajta eső feszültség közvetlenül nem mérhető. Szükségünk van egy erősítő fokozatra, amely a sönt feszültségét a processzor AD átalakítója által mérhető feszültségtartományba erősíti.

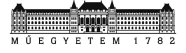

A méréshez egy 2mΩ értékű nagyteljesítményű 4 terminállal rendelkező söntöt választottam, mivel ilyen kicsi ellenállás mellett a forrasztás minősége nagyban befolyásolná az ellenállás értékét (a kis lábak forrasztása sokkal pontosabb). Az erősítő fokozat egy differenciálerősítő, amelynek kimenete a processzor egyik analóg lábára csatlakozik.

A sönt termináljai és a differenciálerősítő között egy szimmetrikus szűrőt helyeztem el, hogy az ellenállás zaját még az erősítő fokozat előtt kiszűrjem.

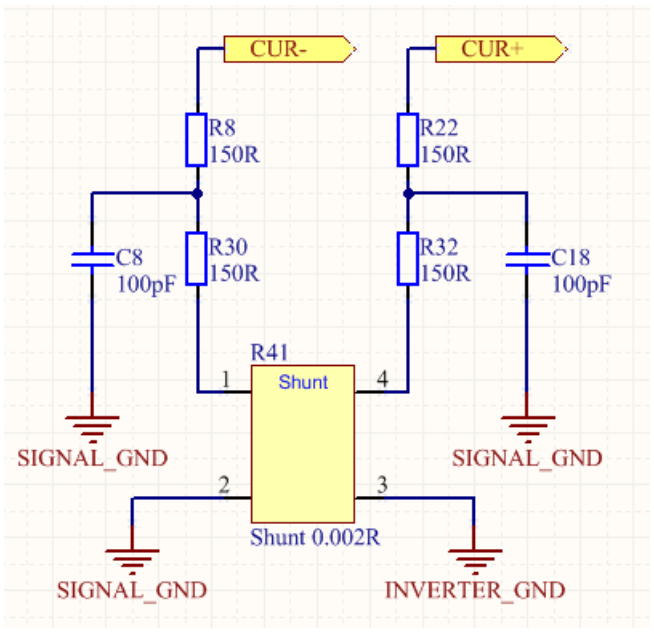

**14. ábra – sönt kivezetések szimmetrikus szűrővel**

Sajnos a gyakorlatban ez egy kicsit másképp működik, mint az elméletben, és a szimmetrikus szűrés több problémát okozott, mint amennyi előnye volt. A szimmetrikus szűrő kondenzátorait kiforrasztottam és elhelyeztem egy differenciális szűrőt a két terminál között.

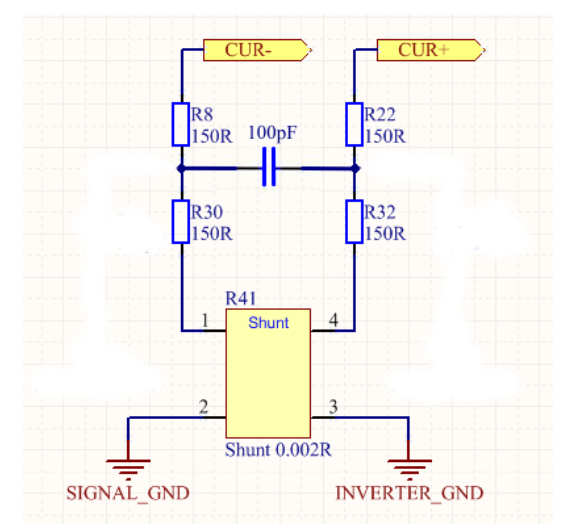

**15. ábra – sönt kivezetések differenciális szűrővel**

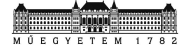

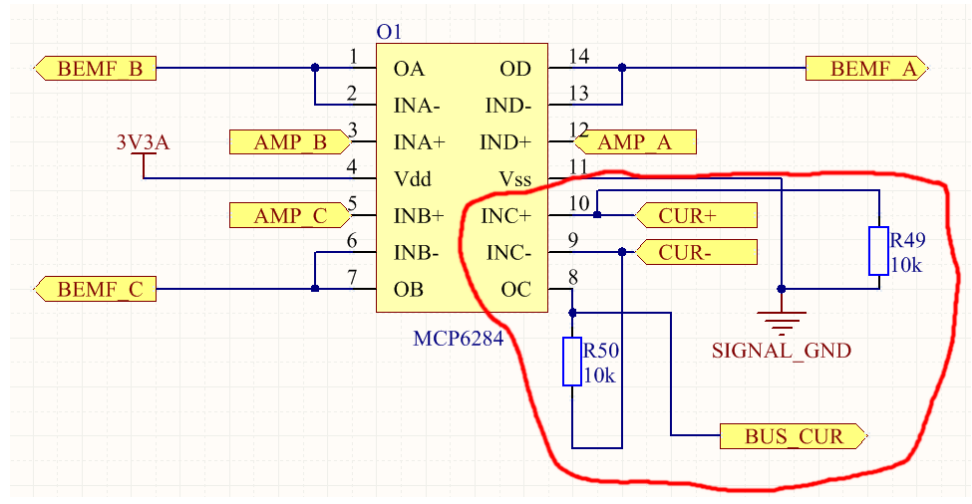

**16. ábra – differenciál erősítő**

A 16. ábrán látható a differenciál erősítő kapcsolási rajza, ahol CUR+ és CUR- a műveleti erősítő invertáló és nem invertáló bemeneteire csatlakoznak, BUS\_CUR pedig a processzor egyik analóg bemenetére.

Ezzel az elrendezéssel maximálisan 50A mérhető, így a sönt feszültsége legfeljebb:

$$
U_{R\ddot{S0}nt} = 0.002 * 50 = 100mV
$$

Mivel az ADC periféria tápfeszültsége 3.3V körül mozog, a tartományt úgy kell felerősíteni, hogy a 0-50A-ig terjedő buszáram 0-3.3V-ig képződjön le. Az erősítése tehát:

$$
\frac{3.3V}{0.1V} = 33
$$

A differenciálerősítő erősítése a 15. és a 16. ábra alapján:

$$
A = \frac{R_{49}}{R_{22} + R_{32}} = \frac{10k\Omega}{150\Omega + 150\Omega} = 33.33 \approx 33
$$

Mivel a AD átalakító tápfeszültsége sem pontosan 3.3V ezért ennyi hiba megengedhető.

Fontos, hogy a sönt és az erősítő ne legyen egymástól túl messze, hiszen ilyen kis feszültségkülönbségeknél a hozzávezetés ellenállása sokat ronthat a helyzeten. A sönt és az erősítő elhelyezkedése lent, a 17. ábrán látható.

A 4 terminálos sönt és a körültekintő nyáktervezés ellenére a sönt induktivitása olyannyira belengette a feszültséget, hogy lehetetlen volt a mérés. Ezt a differenciális szűrő kondenzátor értékének hangolásával le lehetett csökkenteni, ám kis kitöltési tényező esetén az áram mérése a lengő beállás miatt pontatlan. Szerencsére ez csak a motor álló helyzeténél jelentkezik, hiszen forgáskor a kitöltési tényező már elegendően nagy a pontos mérés végrehajtásához.

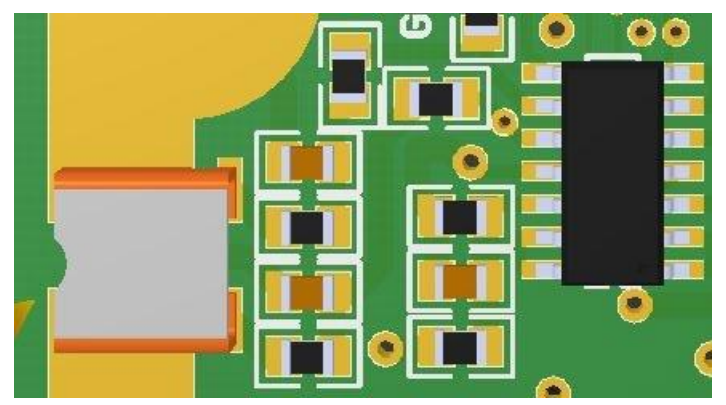

**17. ábra – a sönt és az erősítő fokozat elhelyezkedése**

#### **Áram komparátor**

A felerősített áramjel az A/D bemeneten kívül még a processzor egy belső analóg komparátor bemenetére is csatlakozik. A komparátor komparálási értékét egy belső DAC segítségével lehet létrehozni. Ha az áram értéke túl magasra nőne, a komparátor kimenete hardveres jelzést (Tripzone) küld a PWM perifériának, amely késleltetés nélkül reagálva kikapcsolja a hídágakat, megakadályozva a hardver megsemmisülését. A kritikus áramszint egy regiszterírással módosítható.

#### **Tápfeszültség mérés**

A motor vezérléséhez elengedhetetlen a tápfeszültség pontos értékének ismerete, mivel az áramszabályzás egyik hangoló paramétere. A tápfeszültség méréséhez egy feszültségosztót alkalmazunk, amely annak 0-16.8V-ig terjedő tartományát 0-3.3V-ra osztja le. A kapcsolás zavarszűrési okokból egy alul áteresztő szűrőt tartalmaz.

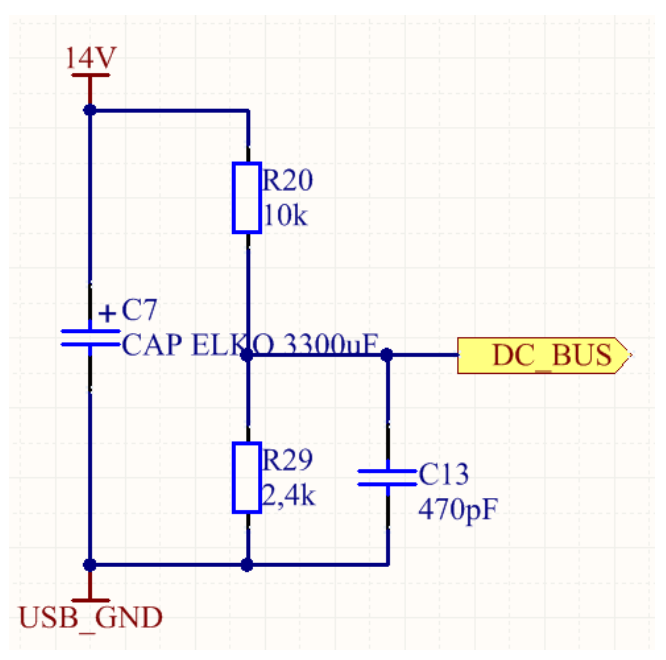

**18. ábra – feszültségosztó a tápfeszültség méréséhez**

A DC\_BUS feszültséget közvetlenül csatlakozik a processzor egyik analóg bemenetére.

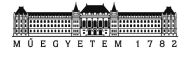

#### **A fázisokban indukált feszültség mérése**

Az indukált feszültség és a kommutálás összefüggése című fejezetben szó esett arról, hogy miért kell a fázisokban indukált feszültséget megmérni. Röviden az indukált feszültség indirekt információt szolgáltat a rotor pozíciójáról, amelyet a kommutálásnál használunk ki.

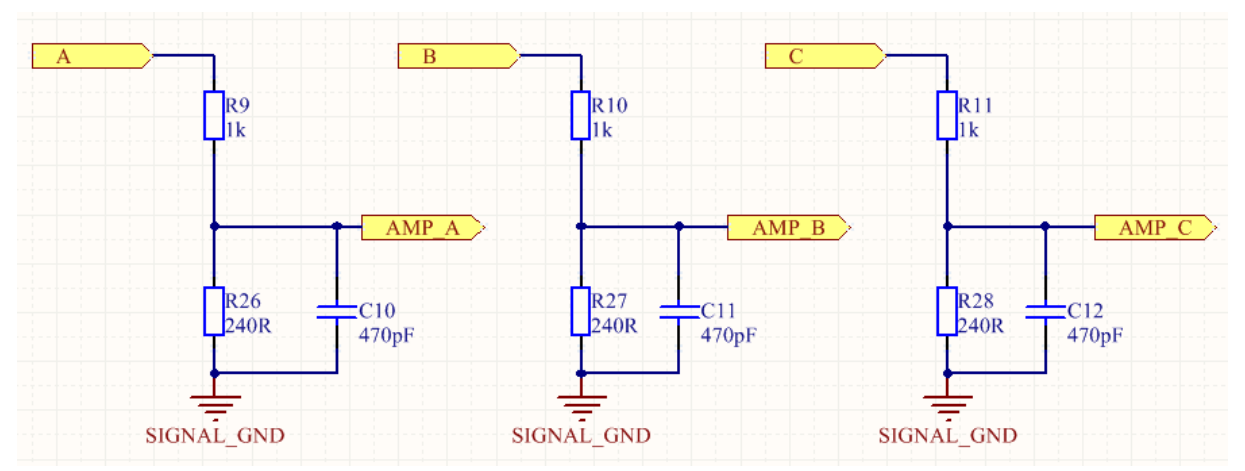

**19. ábra – a fázisokban indukált feszültség méréséhez használ feszültségosztó**

Az indukált feszültséget a tápfeszültséghez hasonlóan egy alul áteresztő szűrőn és egy feszültségosztón keresztül mérjük. A leosztás mértéke megegyezik a tápfeszültség méréséhez használt feszültségosztónál alkalmazottakkal. A szűrő időállandója viszont kisebb, hiszen az indukált feszültség egy gyorsan változó jel, ahol nem engedhetünk meg nagy késleltetést, így az időállandó:

$$
\tau = RC = (1k\Omega x 240\Omega) * 470pF = 90.1ns
$$

Az AMP\_X jelek egy követőerősítő bemenetére csatlakoznak, melynek kimenetét az A/D konverter mintavételezi a 8. ábrán jelzett időpontokban.

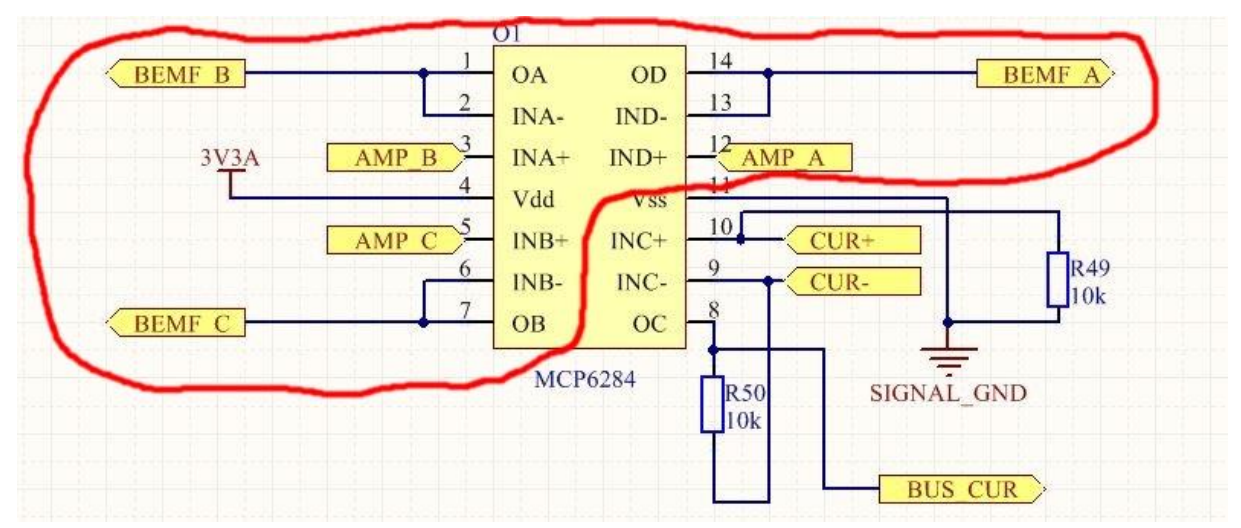

**20. ábra – a leosztott indukált feszültségek csatlakozása a követőerősítőkre**

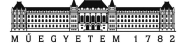

#### **Összefoglalás**

A jelkondíciónáló áramkörök a gyakorlatban tökéletesen működnek, a szimmetrikus szűrő cseréjén kívül nem volt szükség az alkatrészek módosítására. A fázisfeszültségek mérése pontos és zajmentes.

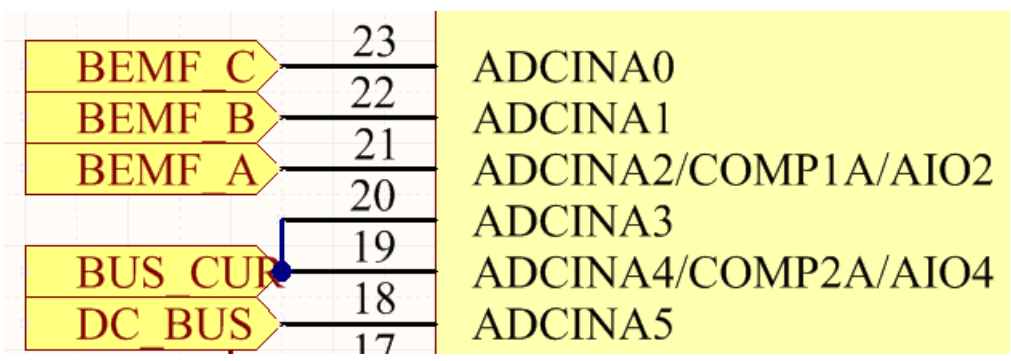

**21. ábra – az analóg jelek csatlakozása a mikrokontroller lábaihoz**

A 21. ábra mutatja a processzor analóg bemeneteit. Látható, hogy az áramjel a 3-as analóg bemeneten kívül a 2-es komparátor pozitív bemenetére is csatlakozik.

### **A processzor és környezete**

Az inverter vezérléséhez választott Texas Instruments TMS320F28069-es DSP (Digital Signal Processor) minden szempontból tökéletesen megfelel. A processzor számunkra releváns adatait a 3. táblázat részletezi.

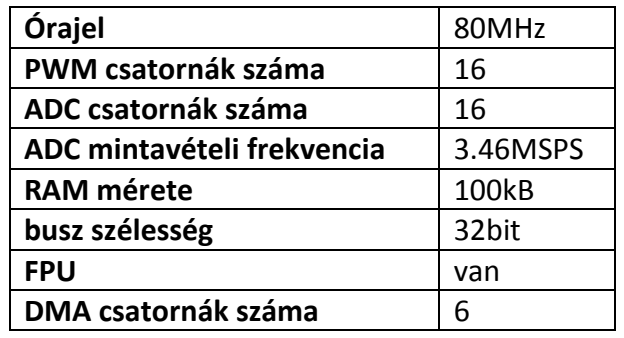

**3. táblázat – a Texas Instruments TMS320F28069 adatai**

A processzor kiválasztási szempontjai közé tartozik, hogy az AUT tanszék hajtásokkal foglalkozó csoportja erre az architektúrára specializálódott, így a bootloader-el nem kellett foglalkoznom, illetve egy remek monitor program segítette a fejlesztés menetét (AuTerm).

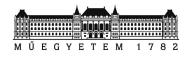

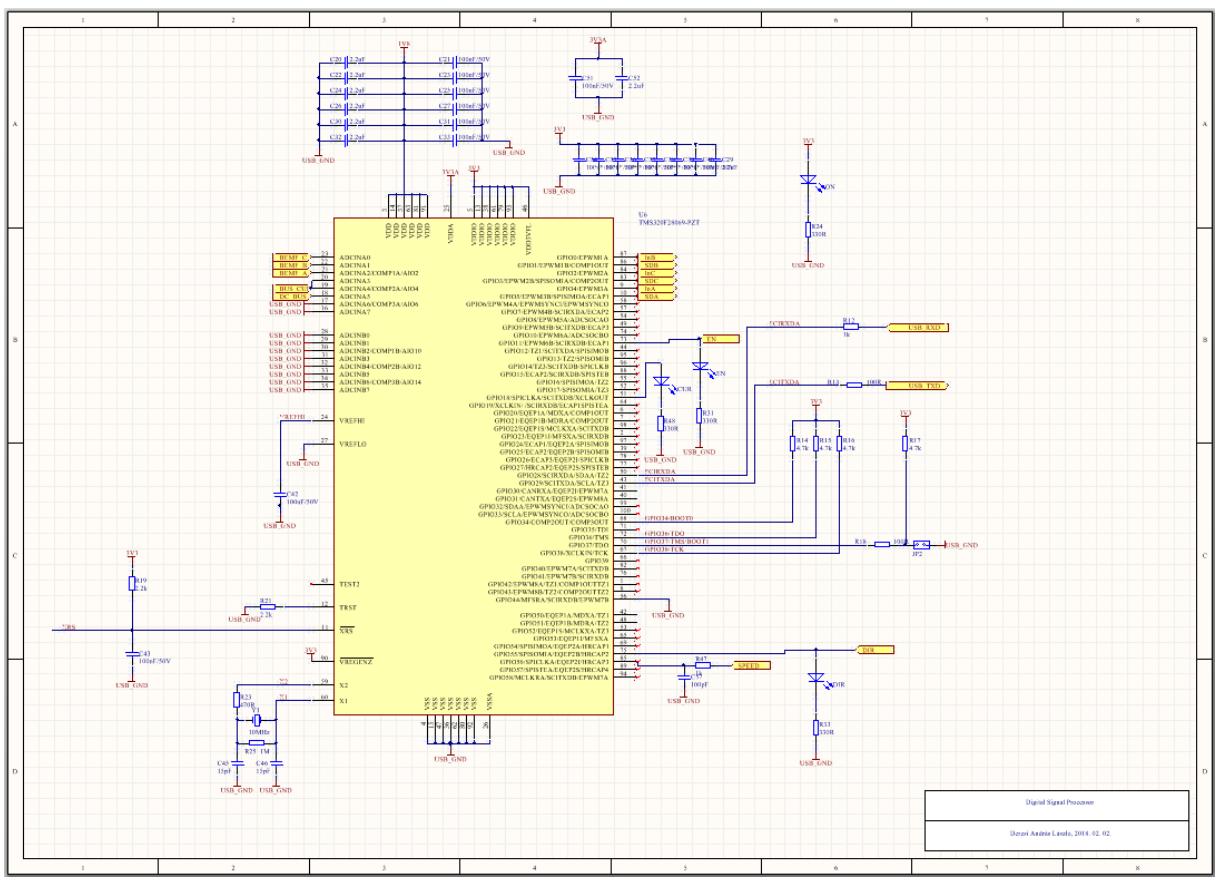

A processzort SCI interface-en (UART) keresztül lehet programozni, illetve monitorozni.

**22. ábra – a TMS320F28069 környezete**

### **Tápellátás és USB kommunikáció**

#### **Tápellátás**

A processzor és a az analóg blokk tápfeszültségét egy kapcsoló üzemű tápegység biztosítja. Ez a kapcsolóüzemű IC a 16.8V-os bemenő feszültségből 3.3V-ot állít elő a processzor perifériái és a műveleti erősítők számára.

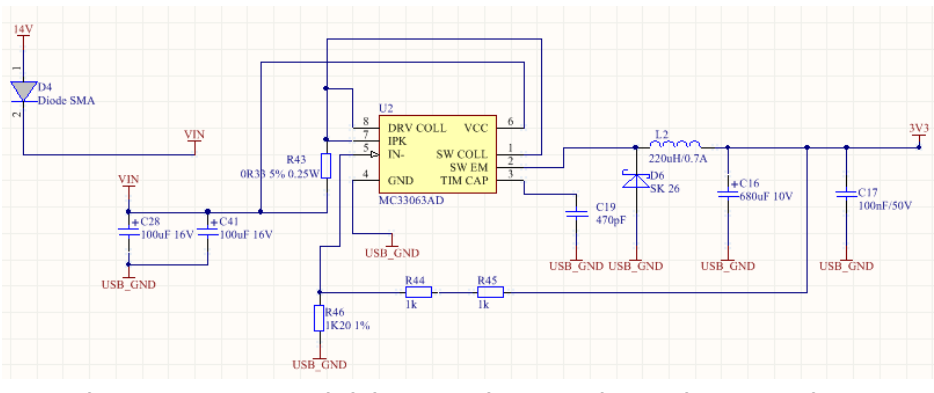

**23. ábra – a 3.3V-ot előállító kapcsolóüzemű tápegység kapcsolási rajza**

A processzor magja nem 3.3V-ról működik, hanem 1.8V-ról. Ennek előállításáról eredetileg egy második kapcsolóüzemű tápegység gondoskodott, azonban ezt egy egyszerűbb LDO-s megoldásra cseréltem, mert az eredeti megoldás túlságosan drágának bizonyult, és felesleg volt.

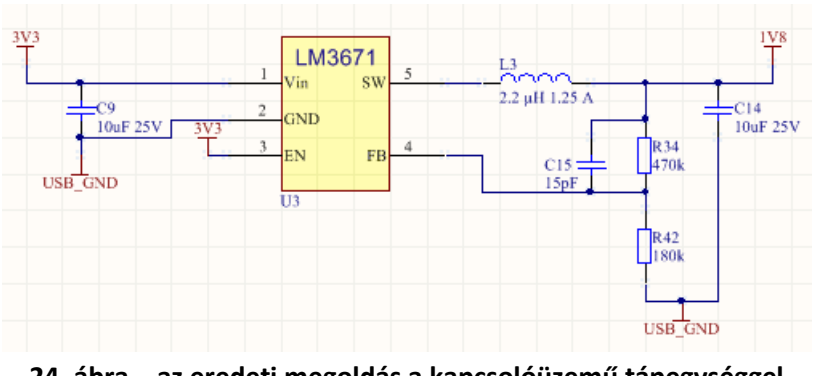

**24. ábra – az eredeti megoldás a kapcsolóüzemű tápegységgel**

#### **USB kommunikáció**

Mint említettem, a program feltöltése és monitorozása SCI interface-en történik, amely egy UART csatorna. Az inverterrel virtuális soros porton keresztül lehet kommunikálni, amit egy FTDI chip (FT232RL) tesz lehetővé. A kommunikáció megbízható, eddig probléma nem jelentkezett.

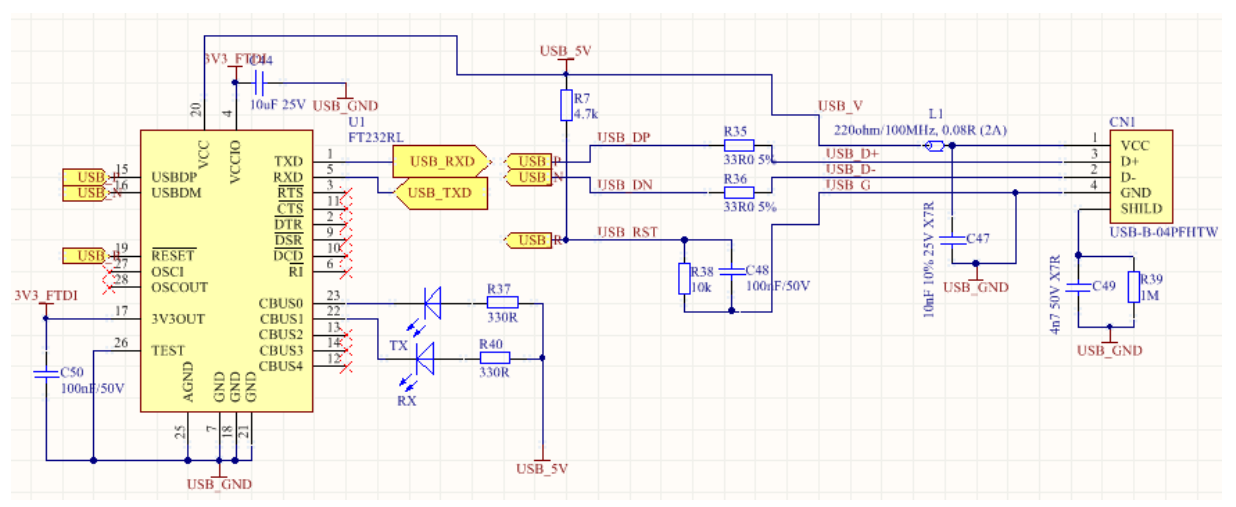

**25. ábra – az FTDI chip és az illesztéséhez szükséges áramkör kapcsolási rajza**

# **Összefoglalás**

A hardver megtervezése és gyártása során probléma nem történt, az alkatrészek beforrasztása egy napot vett igénybe. Komoly hardveres problémába nem ütköztem.

# **A szoftver felépítése**

## **A felhasznált perifériák**

A szoftver az alábbi perifériákat alkalmazza:

- ePWM
- ADC
- analóg komparátor
- Tripzone
- $\bullet$  SCI
- Timer

A következőkben ezek működését és funkcióját fogom részletezni, példakód nélkül. A kód tulajdonképpen nem áll másból, mint a processzor perifériáinak regisztermódosításából.

#### **ePWM**

Az ePWM a 69-es processzor PWM perifériáját takarja. A PWM séma megfelel a fent ismertetettnek. A PWM vivő egy középre igazított háromszögjel, amely a 3 PWM esetében teljesen szinkronizált. A PWM frekvencia 25000 Hz, ami azt jelenti, hogy az eltolt vezérlés következtében a kimeneten megjelenő jel frekvenciája ennek a kétszerese, tehát 50kHz. A vezérlő PWM jeleken kívül van továbbá egy negyedik, virtuális jelünk, amely az ADC triggereléséért felelős. Ennek a negyedik jelnek a vivője egy fűrész, periódusa megegyezik a vezérlő PWM jelek periódusával, kitöltési tényezője pedig 50%. A jel akkor triggerel ADC konverziót, amikor a számláló eléri a compare értéket, tehát pontosan a kékkel jelölt mintavételezési pontokban (8. ábra).

#### **ADC**

Az ADC konverziót a fent kifejtett módon triggereljük. Az ADC beolvassa a fázisfeszültségeket, fázisáramot és buszfeszültséget a fent jelzett időpontokban. A konverzióhoz szükséges idő nagyjából 500ns, így az 5 konverzió nagyjából 2.5µs-ot vesz igénybe. Az ADC által mért értékeket a szoftver feszültség és áram dimenziójú mennyiséggé alakítja (float) a könnyebb számolás érdekében. Ez azért sem okoz gondot, mert a processzor rendelkezik FPU-val, ami egy órajel alatt képes két egyszeres pontosságú lebegőpontos számot összeszorozni.

#### **Komparátor**

A komparátor nem invertáló bemenetére a fázisáram van kötve, míg invertáló bemenetére a belső DAC. A feladata, hogy a DAC érték túllépése esetén Tripzone eseményt küldjön az ePWM perifériának, ami hardveresen kapcsolja le a hídágakat túláram észlelése esetén. A túláram értéke szoftveresen állítható, jelenleg 40A-nél gyújt be.

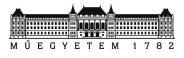

#### **Tripzone**

A tripzone az ePWM periféria egy almodulja. Feladata a beérkező eseményekből a PWM kimenetek közvetlen hardveres állítása. A DSP-n futó szoftver esetében a komparátor által generált eseménynél a Tripzone hardveresen 0-ba állítja az összes félhídvezérlő Shutdown (SDX) bemenetét, ami kikapcsolja az hídágakat. A késleltetés csak a félhídvezérlő késleltetésétől függ.

#### **SCI**

Az SCI felel a változók monitorozásáért. Ezt a perifériát nem én programoztam fel, én csak az előnyeit használom ki. Külön köszönet ezért az AuTerm megalkotójának.

#### **Timer**

A szoftver két felprogramozott időzítő modult használ. Az első timer 1ms-onként megszakítást generál, aminek a callback függvényébe számos funkció került bele, például az indításért felelős kód, illetve a szabályzó paramétereit újraszámoló kód. A másik timer modul free run üzemben számol lefelé minden µs-ban. Ezt használom a beérkező nyomatékreferencia jel mérésére.

### **A program felépítése**

**Blokkvázlat**

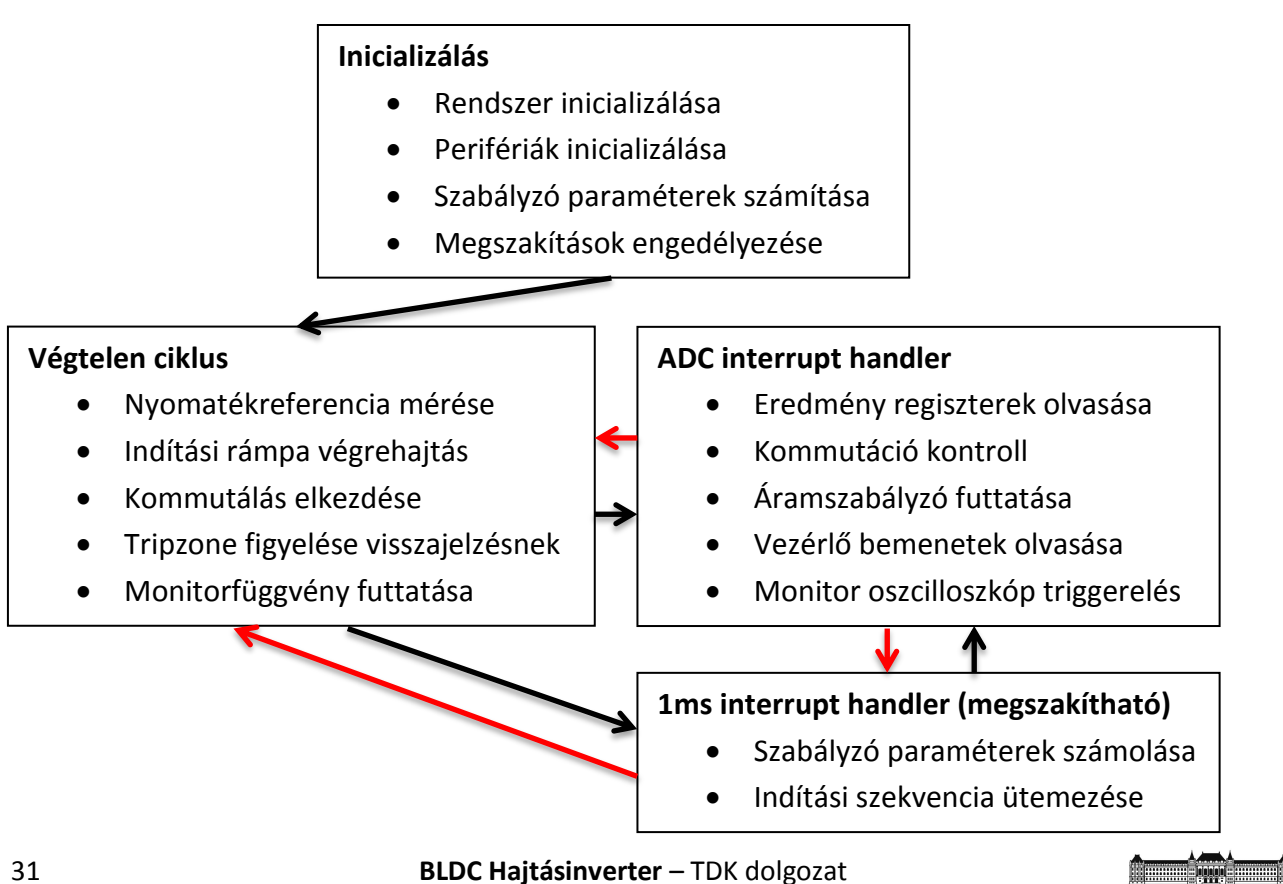

A fenti blokkvázlat mutatja a program futásának logikáját, mely rendkívül egyszerű. A program a main függvényben indul, ahol lefut az inicializáló kód. Az inicializálást követően a megszakításokat engedélyezem, majd belépek a fő ciklusban, amely egy végtelen while ciklus. A végtelen ciklus feladatait a blokkvázlat írja le. Ezt a főciklust megszakíthatja egy 1ms-os időzítő megszakítás kezelő függvénye. A függvény feladatai fent láthatóak. Az ADC interrupt, amely a szigorú időzítéshez kötött feladatokat végzi, megszakíthatja a végtelen ciklust, valamint az időzítő megszakítás kezelő függvényét is, hiszen itt késések nem engedélyezhetők.

# **Összefoglalás**

A programkód a működési koncepció című fejezetben leírtakat valósítja meg. A program futásának blokkvázlata rendkívül egyszerű, hiszen egy ciklusból, és két megszakítás kezelő függvényből áll. A programkód részletesebb leírását a dolgozat nem tartalmazza, a fontos algoritmusok (PI szabályzó, indítási kód) C nyelvű implementációja megtalálható az elméleti leírásnál, hiszen azok megvalósítása szorosan összefügg a leírt elmélettel.

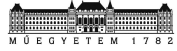

# **Függelék**

### **PCB Layout és 3D modell**

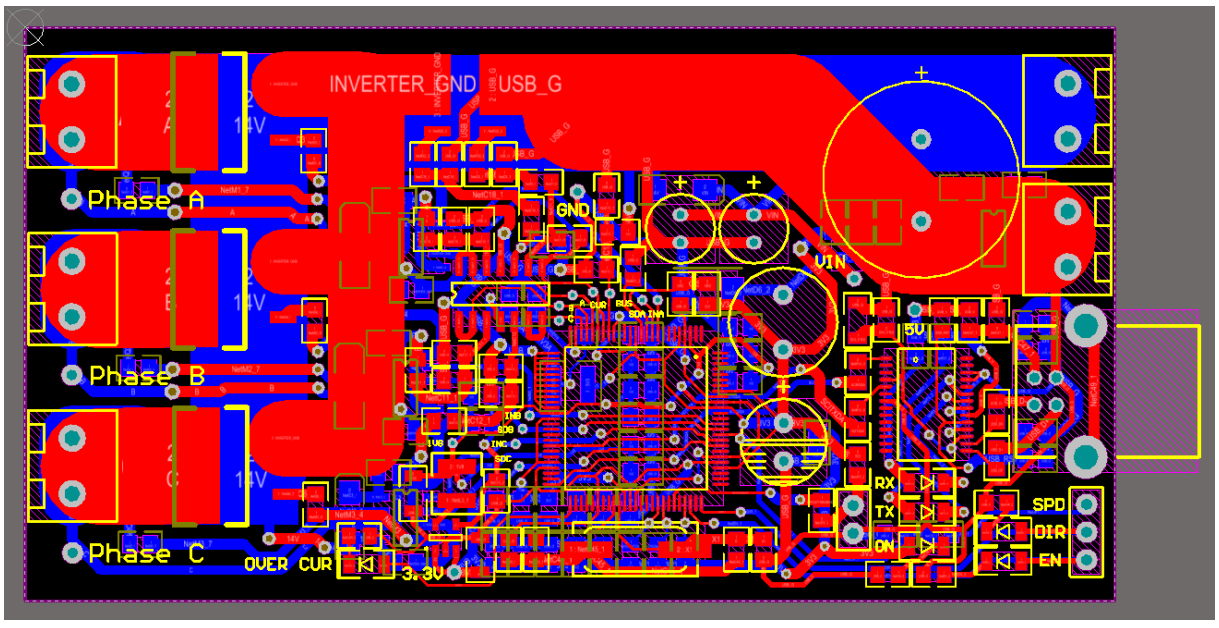

**26. ábra – a nyákterv az összes felhasznált réteggel (Altium Designer)**

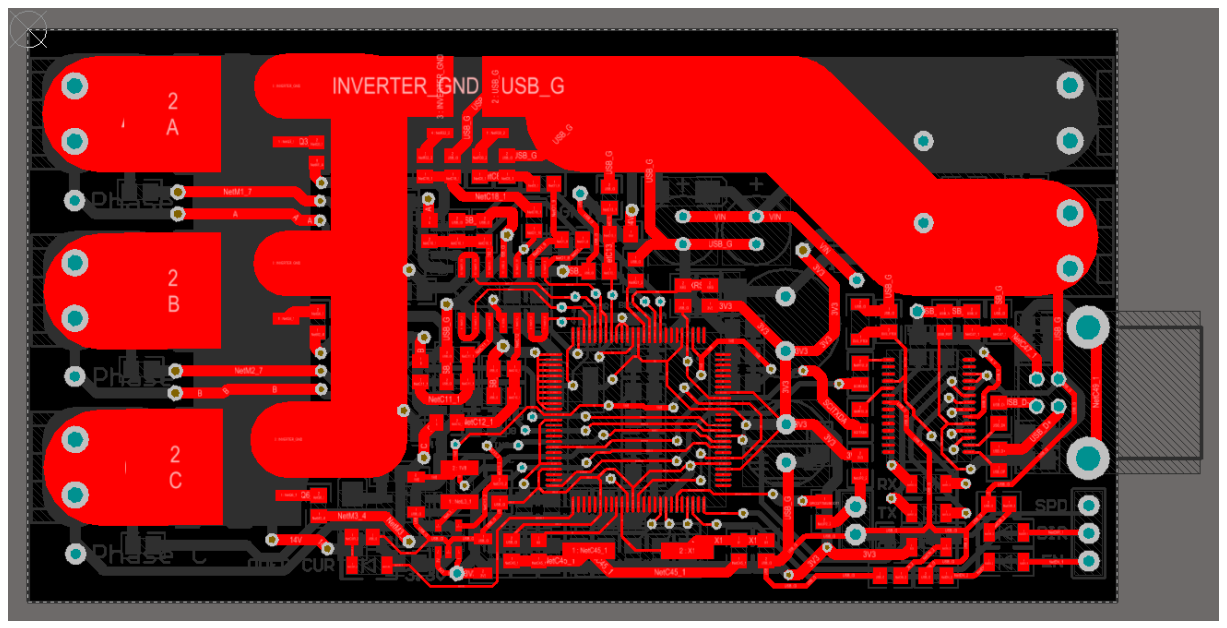

**27. ábra – a nyákterv felső oldali vezető rétege (Altium Designer)**

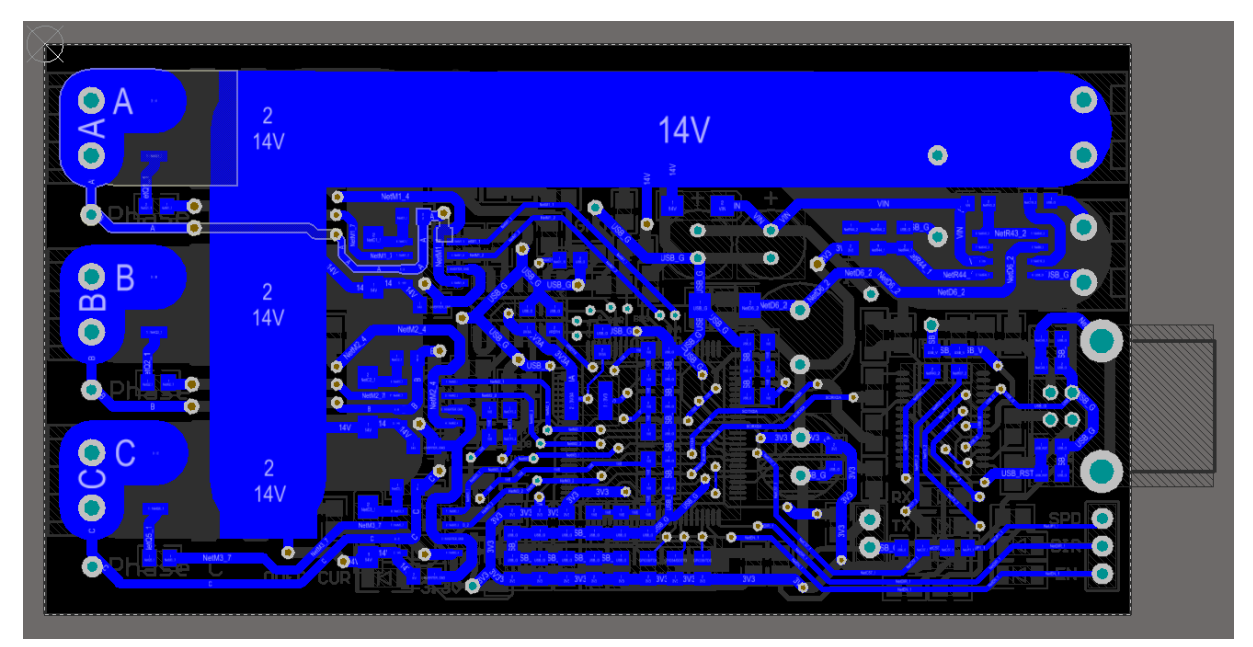

**28. ábra – a nyákterv alsó oldali vezető rétege (Altium Designer)**

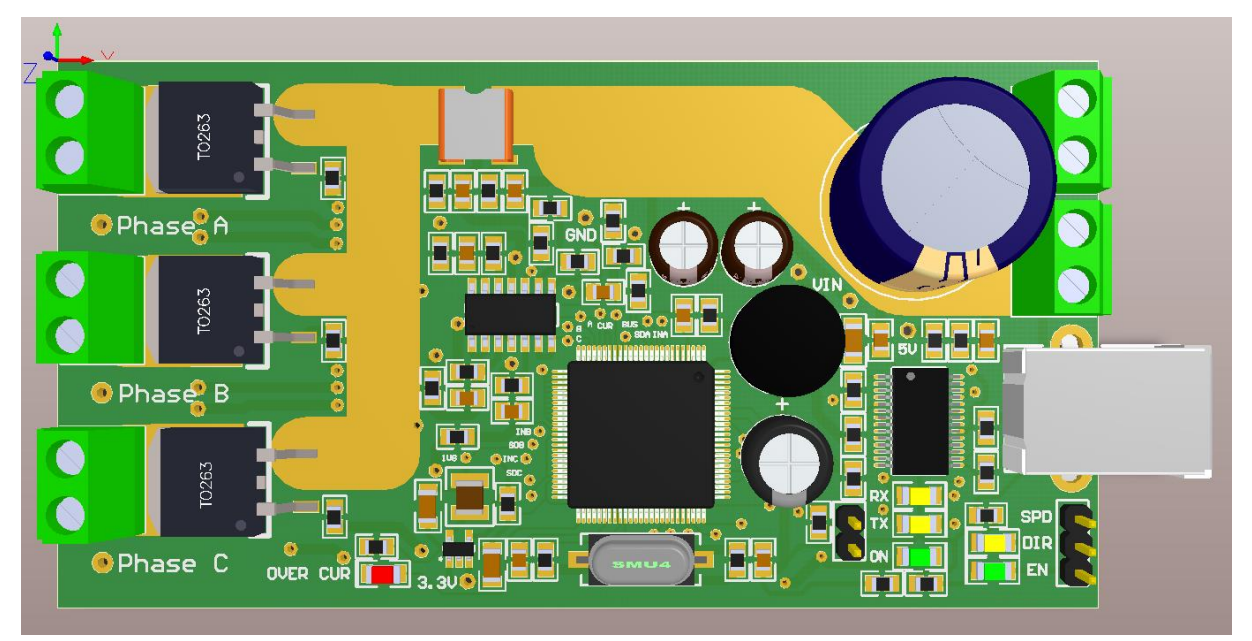

**29. ábra – a nyákterv 3D modellje felülnézetben (Altium Designer)**

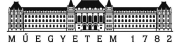

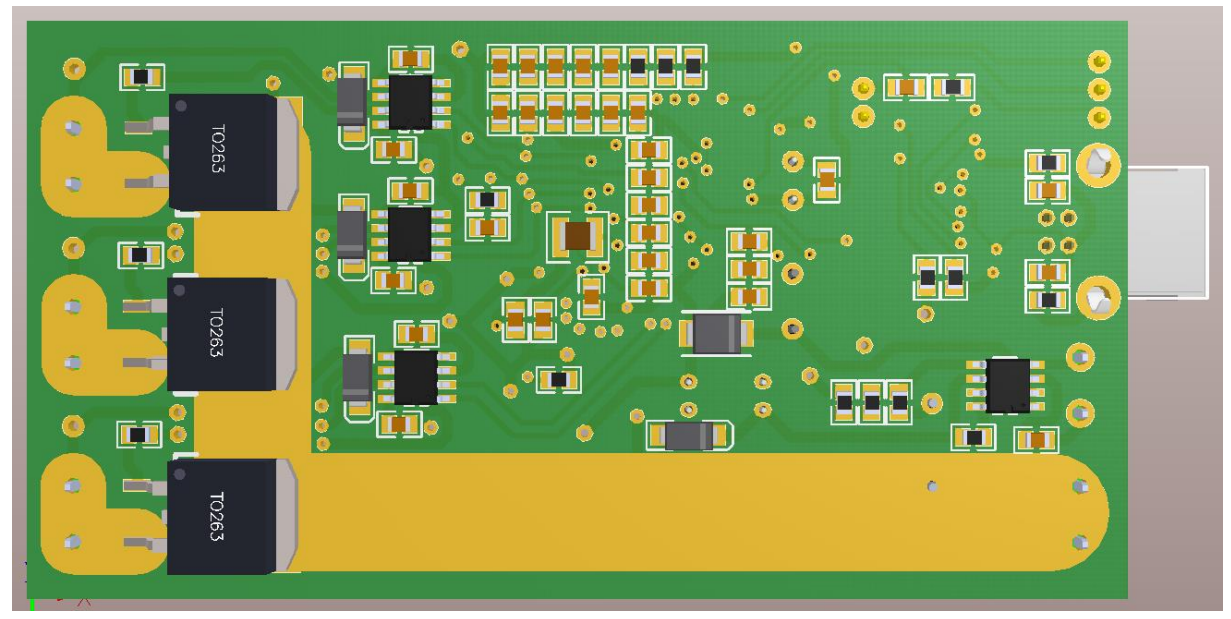

**30. ábra – a nyákterv 3D modellje alulnézetben (Altium Designer)**

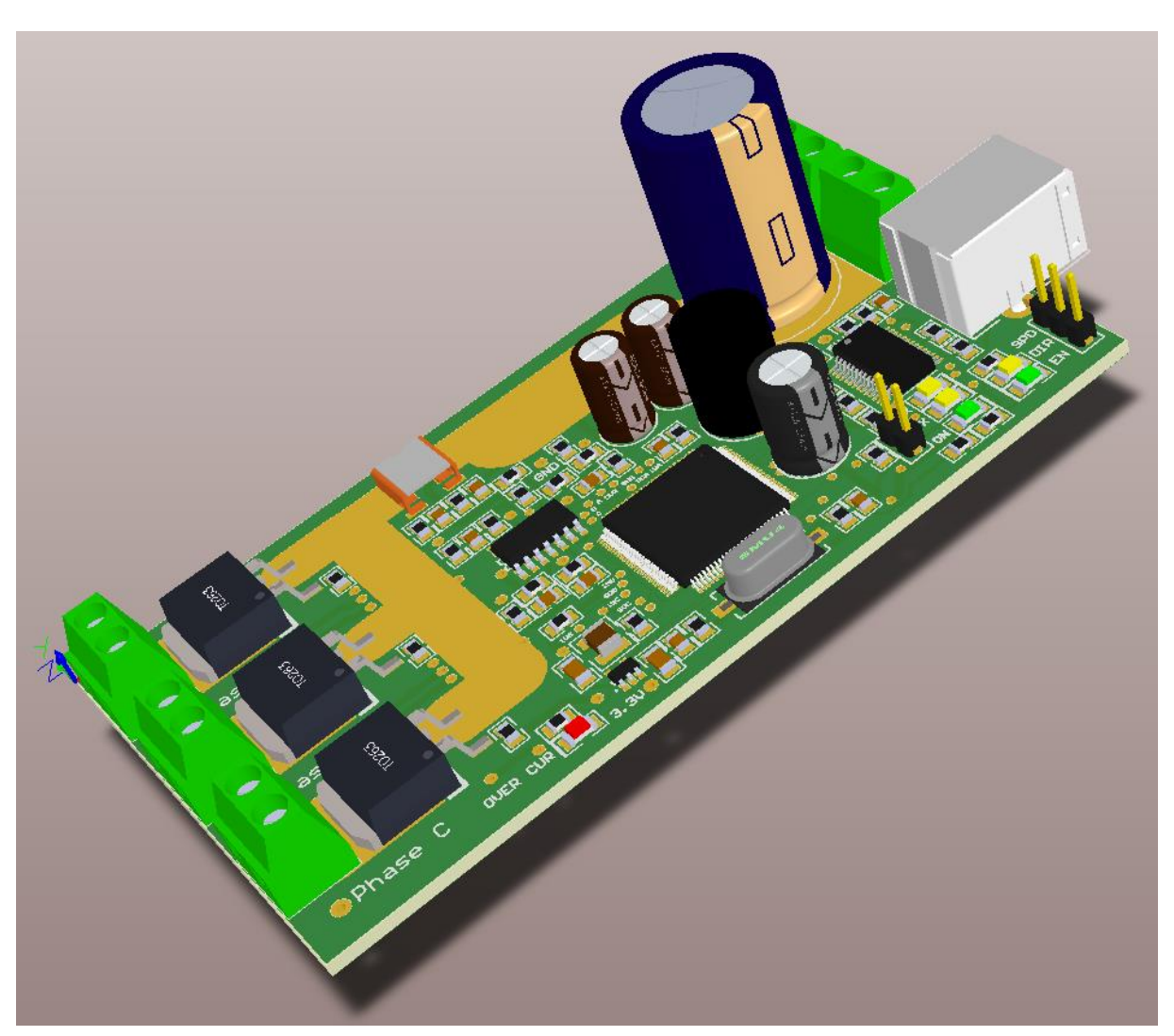

**31. ábra – a nyákterv 3D modellje döntött nézetben (Altium Designer)**

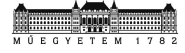

### **Oszcilloszkóp és AuTerm felvételek**

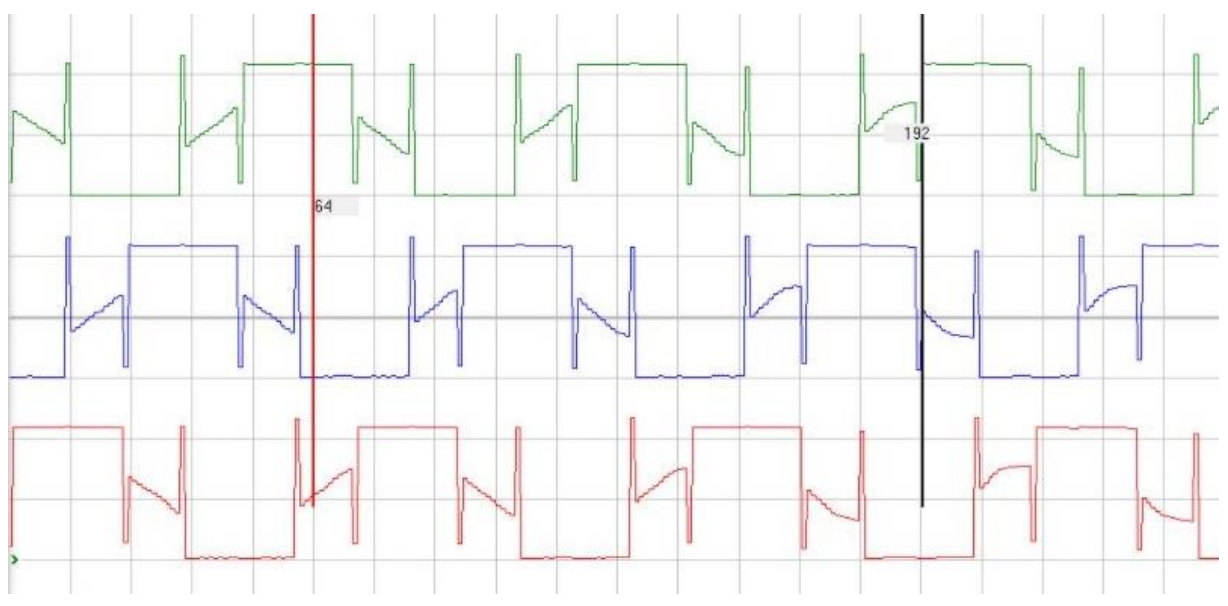

**32. ábra – AuTerm felvétel a fázisfeszültségekről vezérelt indítás közben. Látszik, hogy a kommutálás késik a rotorhoz képest, mert a végén a szinusz hullám siet.**

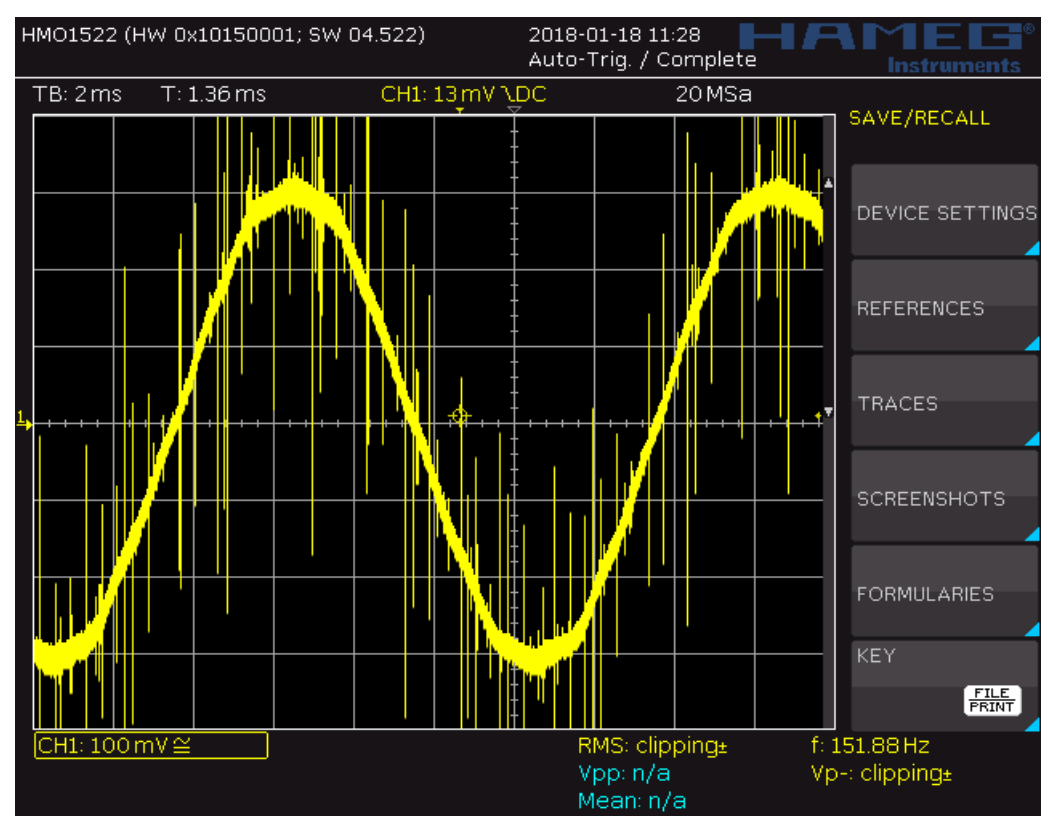

**33. ábra – a Turnigy MultiStar Elite 2204 motor indukált feszültsége fúróval való pörgetés közben**

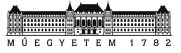

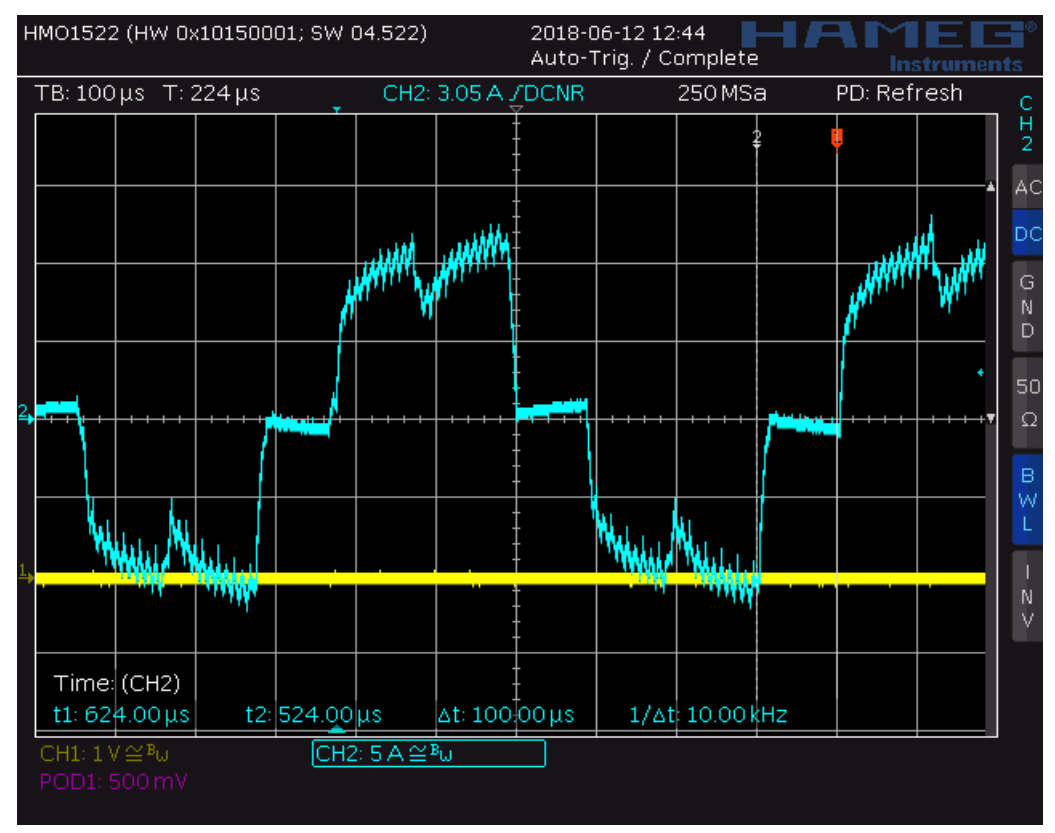

**34. ábra – a motor egy fázisárama lakatfogóval mérve, a 6 ütem jól elkülöníthető**

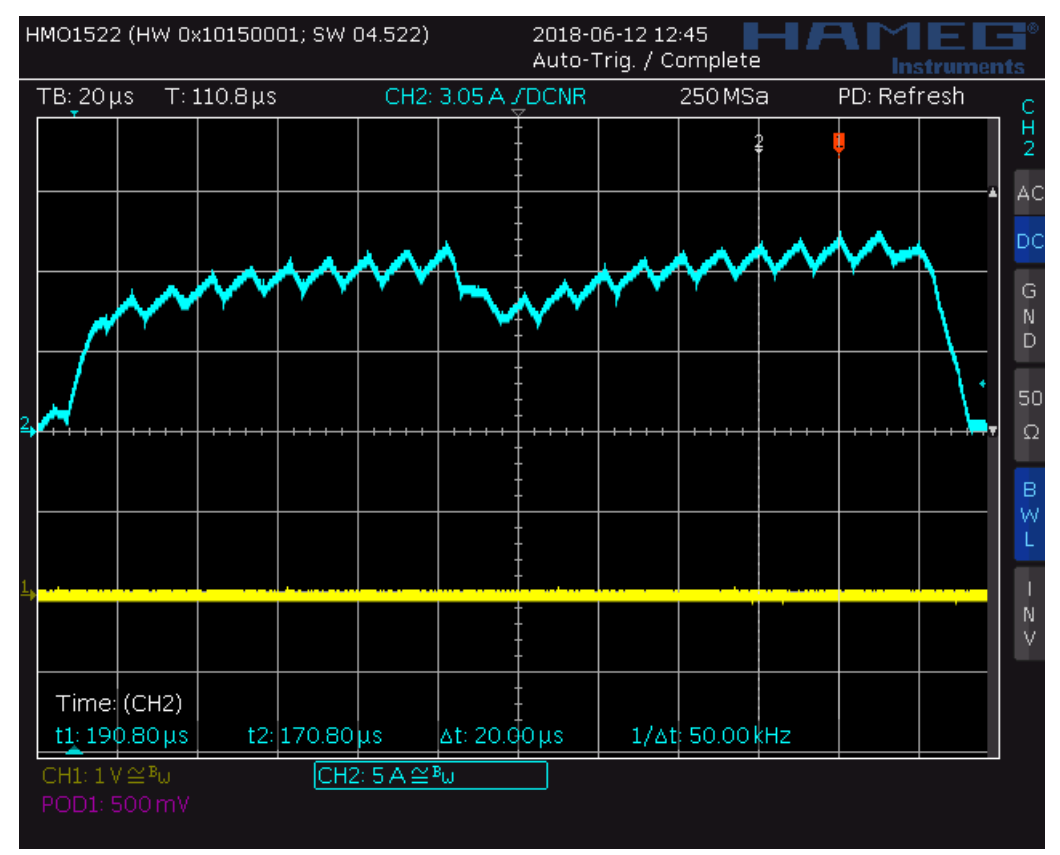

**35. ábra – a fenti áram nagyítása, amin jól látszik, hogy a szabályzó hogyan reagál 10A referenciára**

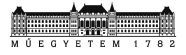

# **Képek**

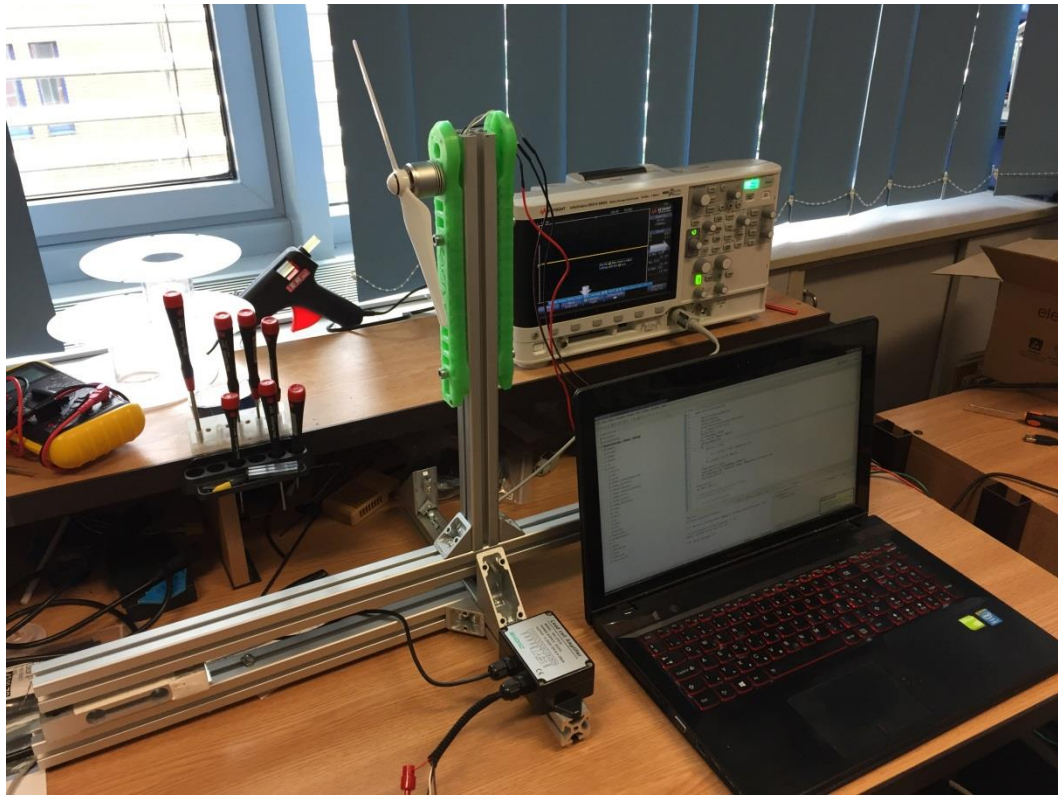

**36. ábra – az inverter és a Phantom 4 2312S a tolóerőmérő tesztpadon (QB119)**

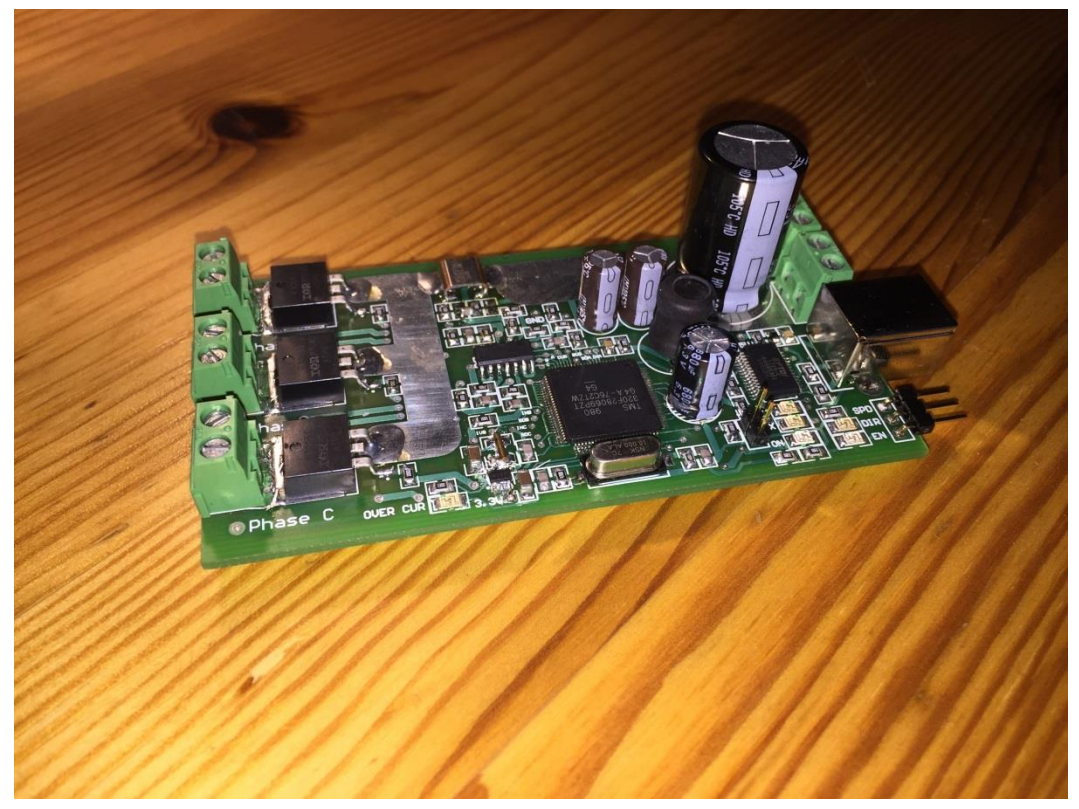

**37. ábra – az inverter egyik példánya, amely az általam tervezett drón egyik motorját hajtja**

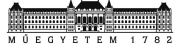

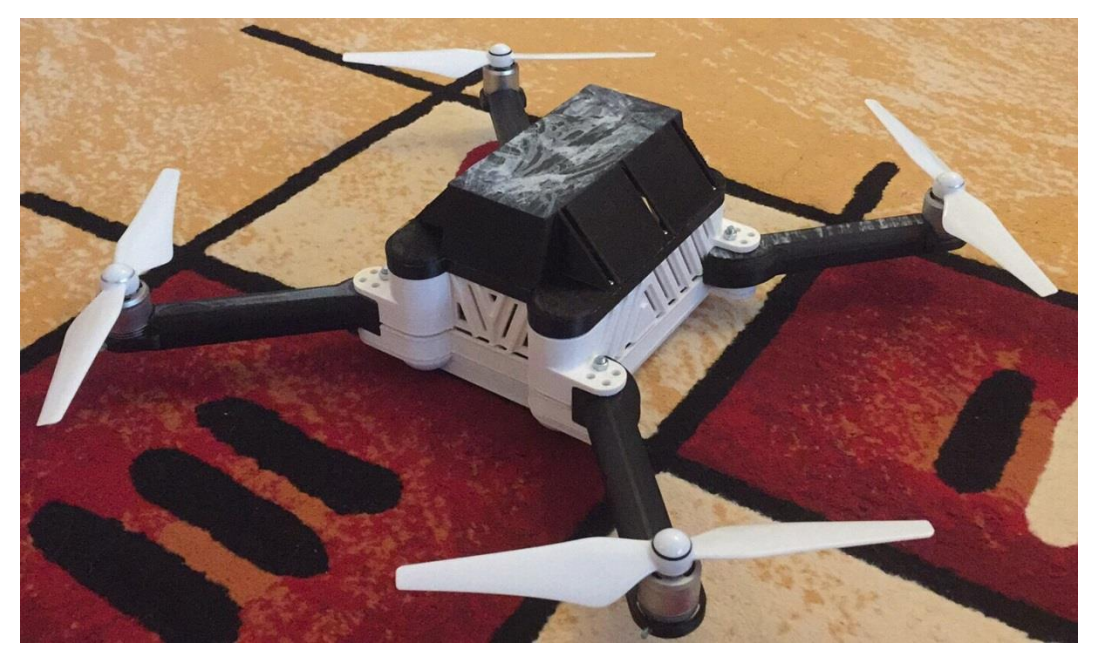

**38. ábra – az általam tervezett drón 3D nyomtatott prototípusa**

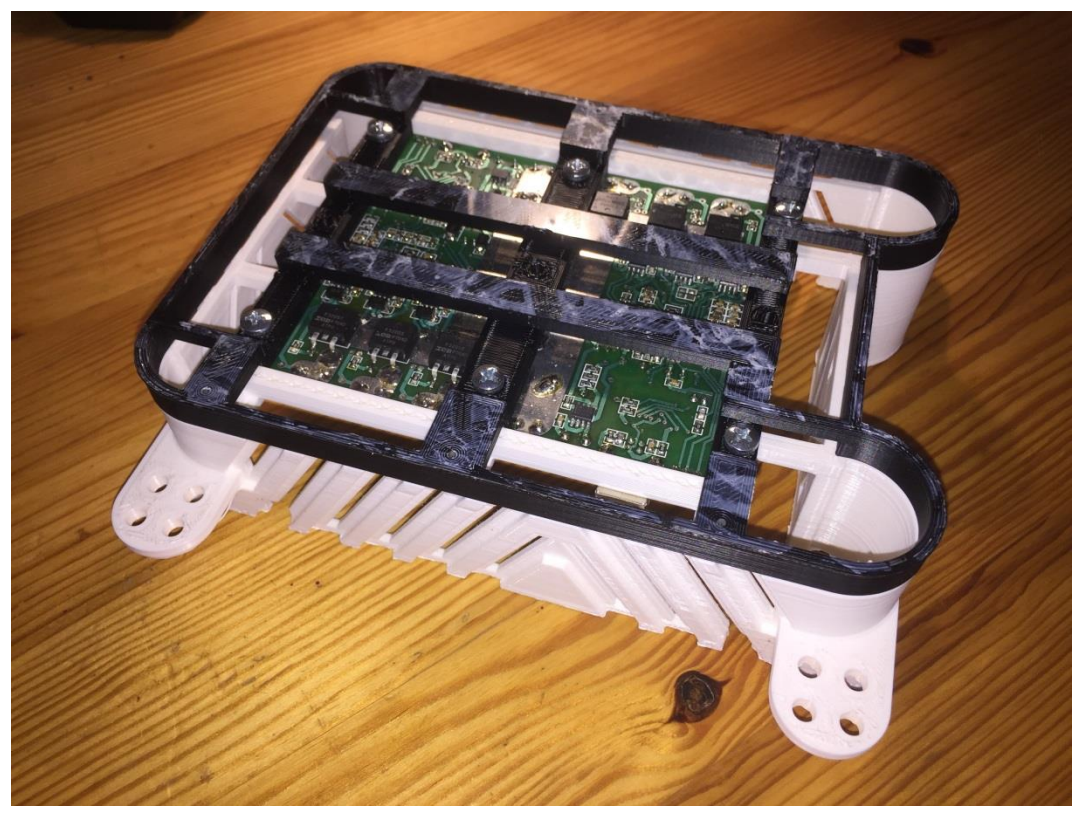

**39. ábra – a drón második szintje, amelyen az 1-es illetve a 4-as motort vezérlő inverterek sorakoznak**

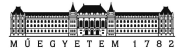